# Algorithmique et Structures de Données

Myriam Desainte-Catherine

ENSEIRB – LaBRI – Universit´e Bordeaux I

# Cours destiné à la première année de la filière informatique et de la filière télécommunication

# de l'ENSEIRB

#### BIBLIOGRAPHIE

Jean Roman cours manuscrit Thomas Cormen, Charles Leiserson, Ronald Rivest Introduction à l'algorithmique

Première version 2001/2002

# Table des matières

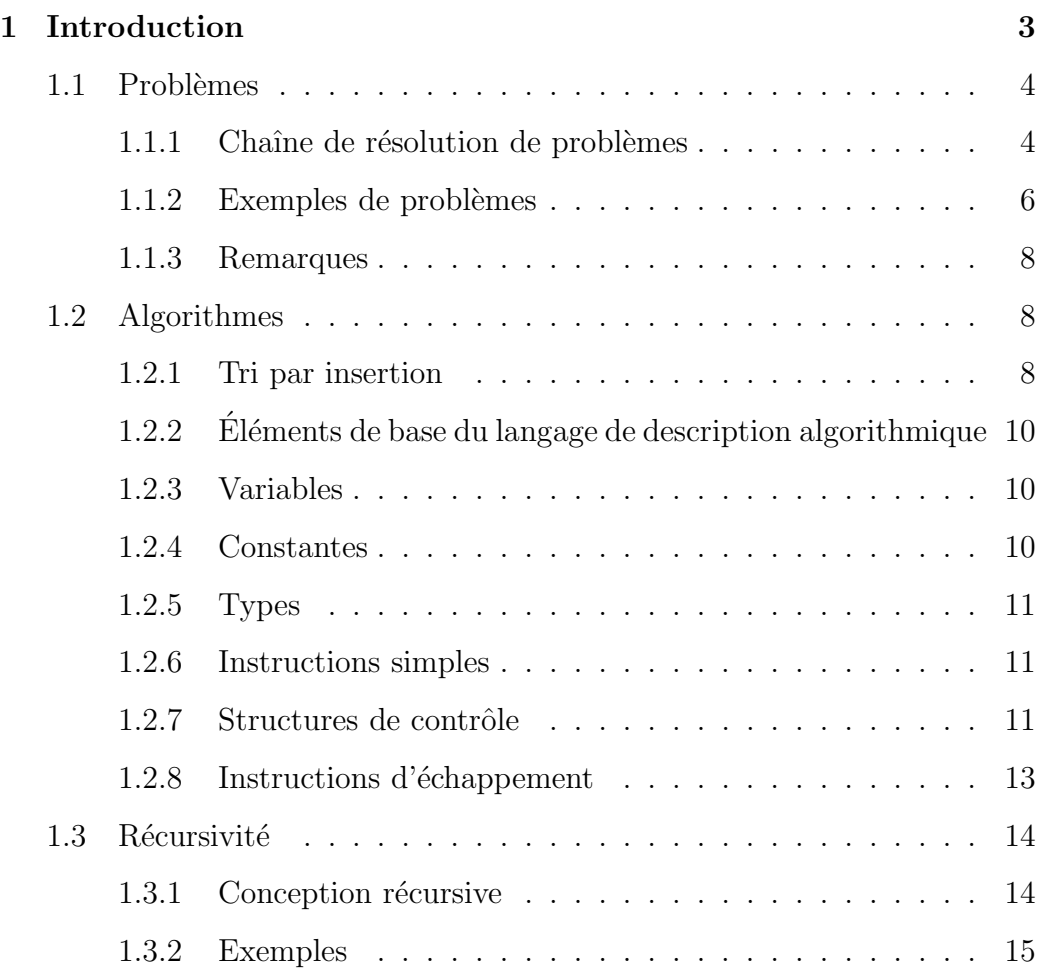

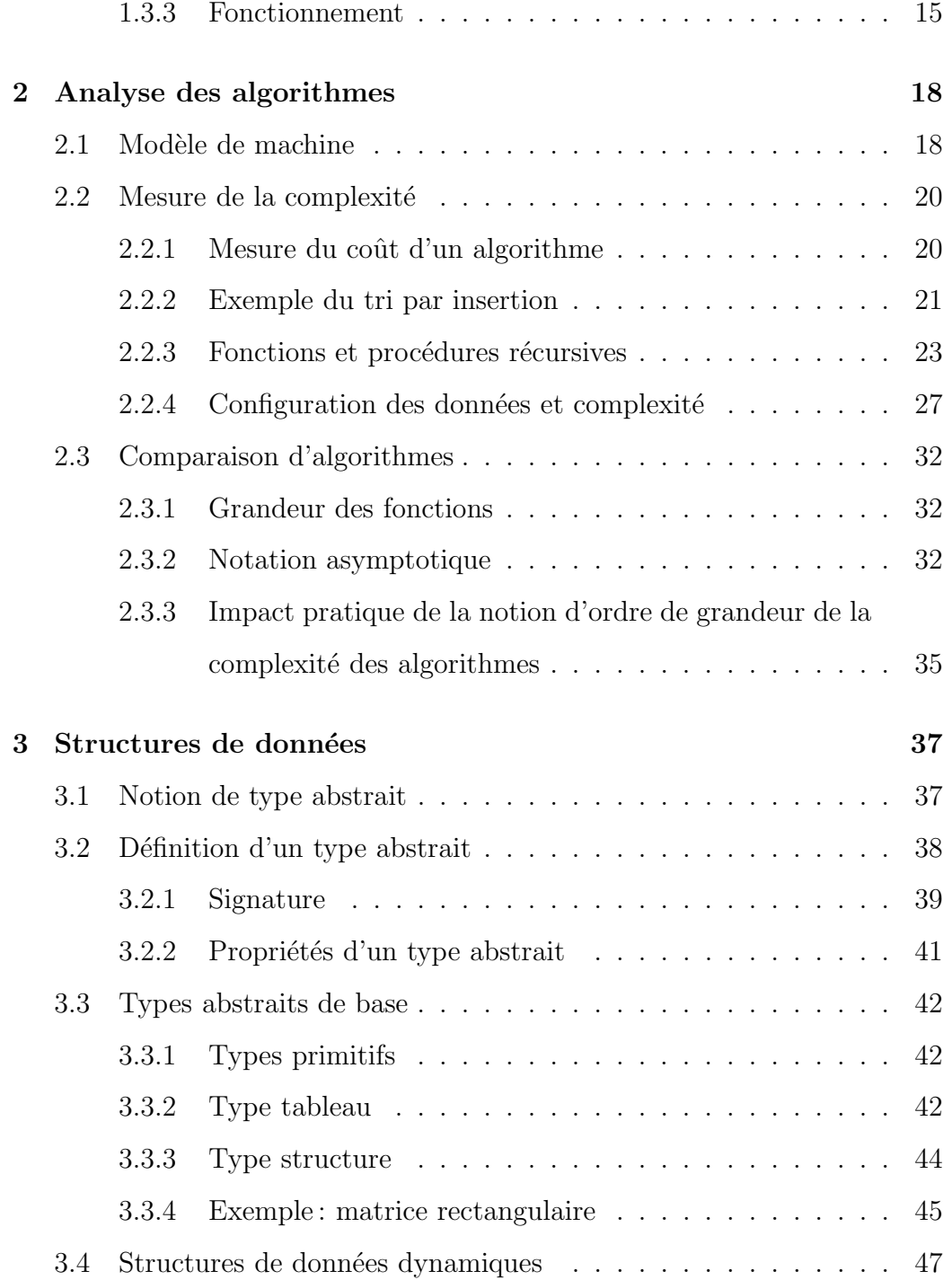

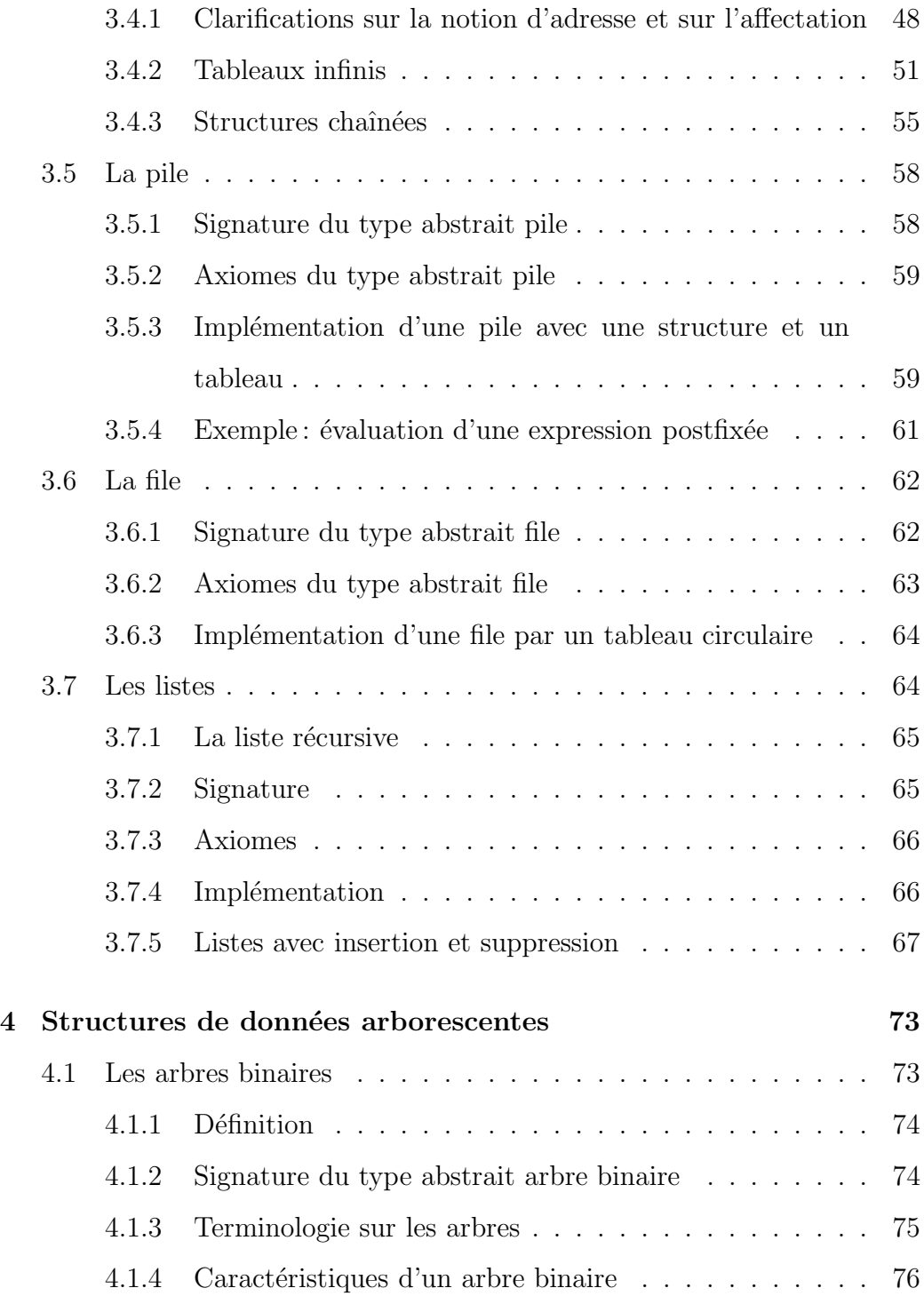

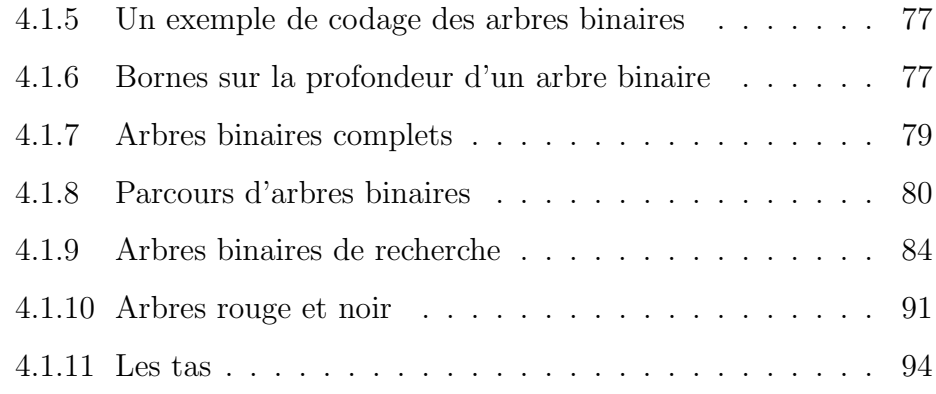

## Chapitre 1

## Introduction

- Étude des problèmes calculatoires
- Algorithme  $=$  outil de résolution d'un problème.
- Algorithme de mise en oeuvre : introduction d'une notation, langage de description algorithmique et de description des données.
- $-$  Un problème a généralement plusieurs solutions algorithmiques.
- $-$  Analyse d'algorithmes (complexité) : temps de calcul, taille des données, croissance en fonction de la taille des données.

Des problèmes, des solutions algorithmiques, comparaisons selon temps calcul, espace mémoire, facilité écriture, ...

### 1.1 Problèmes

#### 1.1.1 Chaîne de résolution de problèmes

Du problème à sa solution, il y a une chaîne de traitements dans laquelle l'algorithmique prend place.

Un problème admet des entrées et des sorties.

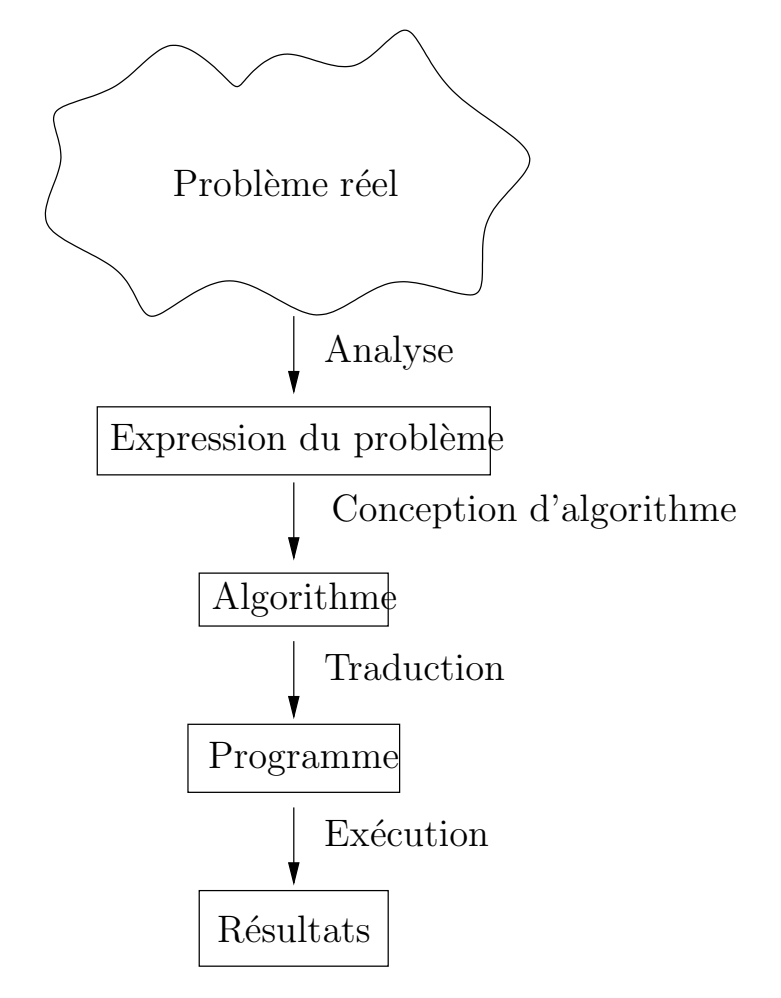

ASD : La phase d'analyse correspond à la recherche d'une expression mathématique d'un problème réel. Cette expression se présente généralement sous la

forme de relations entre les entrées et les sorties. (Elle présuppose une connaissance parfaite du problème réel).

La phase de conception d'algorithme consiste à construire une procédure de calcul permettant d'établir les relations désirées entre les données d'entrée et les données de sorties. Cette procédure s'exprime généralement au moyen d'un ensemble d'instructions à exécuter dans un ordre précis. En effet, il s'agit de décrire un calcul s'effectuant possiblement en plusieurs étapes. L'algorithme apparaît comme un **outil de** résolution d'un problème.

**Programmation**: La traduction de l'algorithme présuppose le choix d'un langage de programmation. L'exéxution du programme nécessite la donnée des entrées.

L'ASD fournit des concepts généraux sur les algorithmes et les structures de données qui sont utiles pour tous les langages de programmation.

La programmation consiste à prendre en considération la modularisation des programmes selon les structures syntaxiques disponibles. Elle gère aussi des situations plus concrètes comme la gestion de la mémoire, les entrées sorties, la gestion des erreurs. Les langages de programmation: machine et évolués. Classes ou paradigmes de langages de programmation impliquant différentes méthodologies de programmation.

Le génie logiciel consiste à prendre en compte la totalité de la chaîne qui est en fait un cycle, compte tenu des erreurs possibles à chaque étape et de la maintenance du logiciel résultant.

#### 1.1.2 Exemples de problèmes

Expressions plus ou moins immédiates selon les problèmes. L'expression des relations définissant le problème nécessite l'expression des données d'entrée et de sortie. Pour l'expression du problème, on utilise des définitions mathématiques. Mais pour concevoir un algorithme, on utilisera des Structures de contrôle permettant d'enchaîner les étapes du calcul, des Structures de données, qui sont une description de données implémentées dans la mémoire d'un ordinateur, et de Types abstraits, qui sont des constructions abstraites permettant d'associer des données et des opérations utiles pour l'expression de l'algorithme.

1. RÉSOLUTION D'UNE ÉQUATION DU PREMIER DEGRÉ :

 $\text{Entre: } a \text{ et } b \text{ réels}$ 

**Sortie:** x réel tel que  $ax + b = 0$ 

Solution calculable si  $a \neq 0$ . Méthode de calcul connue  $x = \frac{-b}{a}$  $\frac{-b}{a}$ . Structure de données : variable et constante.  $Structure\,de\,contr\hat{o}le: \text{test}$ 

2. TRI

**Entrée :** Une séquence de n nombres  $\langle a_1, a_2, \ldots, a_n \rangle$ .

**Sortie:** Une permutation  $\langle a'_1, a'_2, \ldots, a'_n \rangle$  de la séquence telle que  $a'_1 \leq a'_2$  $a'_2 \ldots \leq a'_n$  $_n'$ .

Solutions algorithmiques diverses à comparer selon temps de calcul, taille données, cas de configurations des données (séquence presque triée,  $\dots$ ).

Structure de données: notion de séquence de données → tableaux

Structure de contrôle : boucle Exemple. Donner une séquence d'entrée et de sortie.

3. CARTE À COLORIER : il s'agit de colorier une carte avec un certain nombre de couleurs. De façon à ce qu'elle soit lisible, deux régions voisines ne doivent pas admettre la même couleur.

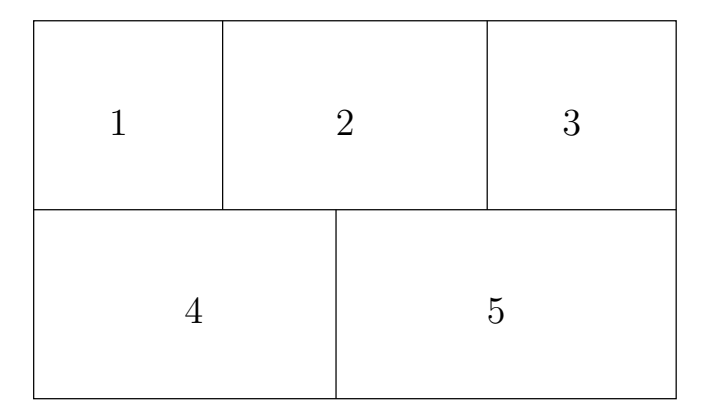

Soit la carte  $c$  représentée sur la figure. Elle admet l'ensemble de régions  $R = \{1, 2, 3, 4, 5\}$ . La relation de voisinage entre deux régions est donnée par l'ensemble des couples :  $V = \{(1, 2), (1, 4), (2, 3), (2, 4),\}$ (2, 5), (3, 5), (4, 5)}. Considérons l'ensemble de trois couleurs  ${\cal C}$   $=$  ${c_1, c_2, c_3}$ . Le résultat recherché est une fonction de R dans C satisfaisant les critères souhaités. Le problème général peut s'exprimer comme suit :

Entrée :  $c = (R, V), C$ Sortie:  $i : R \longrightarrow C$ , telle que  $\forall v = (r_1, r_2) \in V, i(r_1) \neq i(r_2)$ .

Type abstrait graphe pour représenter une relation. Implémentation au moyen de *structure de données* telles que tableaux à 2 dimensions, ou de structures chaînées.

#### 1.1.3 Remarques

Parfois, un problème admet plusieurs solutions. Un problème est dit déterministe si il admet une seule solution. Sinon, il est dit indéterministe. Dans le cadre de ce cours, nous considèrerons surtout des problèmes déterministes. Dans les cas indéterministes, il est possible de concevoir des solutions algorithmiques énumérant toutes les solutions, ou bien produisant la solution la meilleure selon un critère. (Voir programmation logique).

On appelle Instance d'un problème un problème muni de toutes ses entrées nécessaires pour calculer la solution.

Il est malheureusement possible d'écrire des algorithmes incorrects (produisant des résultats ne vérifiant pas les relations requises) ou ne se terminant pas. Un algorithme est **correct** si pour chaque séquence d'entrée il se termine et fournit la sortie correcte.

#### 1.2 Algorithmes

Les algorithmes seront décrits au moyen d'un **pseudo-code** proche des langages C, Pascal ou Algol. Parfois le langage naturel pourra être utilisé. Pour l'introduire, nous présentons d'abord l'exemple du tri par insertion.

#### 1.2.1 Tri par insertion

- $-$  Main droite: cartes non triées,
- $-$  Main gauche: cartes triées.
- Initialisation : main gauche vide.

 $-$ Insertion de la première carte de la main droite dans la main gauche à sa place.

```
TRI-INSERTION(tableau A) \longrightarrow tableau
pour j \leftarrow 2 à A.taille
        faire cle \longleftarrow A[j]i \longleftarrow j-1tant que i > 0 et A[i] > clefaire A[i + 1] \longleftarrow A[i]i \longleftarrow i-1A[i+1] \longleftarrow cleretourner A
```
Il s'agit d'une fonction qui s'appelle TRI-INSERTION, prenant comme entrée ou paramètre le tableau  $A$  et ayant en sortie ou en résultat un tableau. On accède au i-ème élément du tableau A par la notation  $A[i]$ . Le nombre d'éléments du tableau  $A$  est obtenu par  $A.tail$ 

- Deux boucles imbriqu´ees. La premi`ere est la plus externe, la seconde, la plus interne.
- Main droite:  $A$  de  $j + 1$  à longueur de  $A$
- Main gauche:  $A$  de 1 à j
- La première carte à transférer est la jième. La première valeur de j est donc deux. (Le transfert de la première carte est réalisé en affectant j  $\hat{a}$  2).

### $1.2.2$  Éléments de base du langage de description algorithmique

La présentation des algorithmes est donnée par une **indentation** s'appliquant aux instructions d'un même bloc séquenciel. Le découpage en lignes est tel qu'une instruction simple apparaît seule sur sa ligne.

Dans cette présentation, nous notons en minuscules et en gras les mots clef du langage, et en majuscules, les autres formes.

#### 1.2.3 Variables

Une variable possède

- un nom (identificateur) mnémonique fixé par l'utilisateur et permettant de manipuler l'objet,
- une valeur courante (compatible avec le type) qui peut varier au cours du déroulement de l'algorithme.
- $-$  un type, associé à la valeur de la variable.

Les variables de l'exemple sont :  $j, cle, A, i$ .

#### 1.2.4 Constantes

Une constante est un objet similaire à une variable, mais ayant une valeur fixe. Une constante a un type. Les constantes de l'exemple sont 2, 1, 0.

#### 1.2.5 Types

Le type d'une variable (ou d'une constante) peut être simple (scalaire entier, réel,  $\dots$ ) ou structuré (tableau à une ou plusieurs dimensions, structures, ...). Les types de l'exemple sont : entier  $(j, i, cle, 1, 2, 0)$ , tableau d'entiers à une dimension  $(A)$ .

Remarque. Pas de déclarations de variables. Seules, les fonctions sont signées. (cf types abstraits).

#### 1.2.6 Instructions simples

- L'affectation : l'instruction d'affectation modifie la valeur d'une variable. Elle est not´ee ←−. Les affectations de l'exemples permettent de modifier les indices pour parcourir et décaler le tableau, et modifier la valeur de *cle*. Affectation multiple:  $x, y \leftarrow f(z)$ .
- lire, écrire, ...

#### 1.2.7 Structures de contrôle

Une structure de contrôle est un ensemble d'instructions qui s'exécutent séquentiellement. Ces instructions sont soit des instructions simples, soit des structures de contrôle.

Donner la syntaxe en langage  $C$  des structures de contrôle.

 $-$  Structure séquentielle :

$$
\begin{array}{c} s_1 \\ \hline \\ \vdots \\ \vdots \\ s_n \end{array}
$$

Exemple : lignes 2 et 3, 5 et 6.

 $-$  Structures conditionnelles ou sélectives (ou tests):

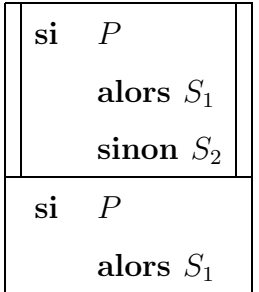

Décrire le fonctionnement.

 $-$  Structures itératives ou répétitives (ou boucles):

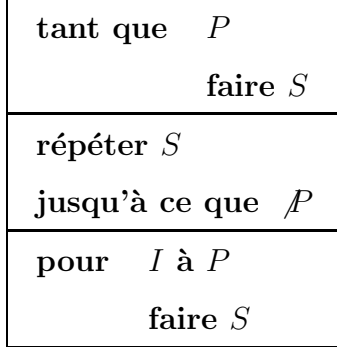

Dans chaque cas, la structure de contrôle  $S$  est appelée le corps de la boucle.

Exemple: lignes 1 et 4.

Décrire le fonctionnement.

– Procédures et Fonctions:

```
NOM(LISTE DE PARAMETRES TYPES) \longrightarrow type resultats
S
```
Une fonction comporte pour tous ces chemins d'exécution une occurrence de l'instruction retourner .

Les paramètres sont passés par valeur, c'est-à-dire que la procédure reçoit la valeur de ses paramètres. Nous préciserons plus loin, lors de la présentation des structures de données, les valeurs associés à chaque type.

#### 1.2.8 Instructions d'échappement

Les instructions d'échappements permettent la sortie anticipée de structures de boucles.

- $-$  retourner : cette instruction s'utilise à l'intérieur d'une fonction pour renvoyer un résultat. Elle est donc suivie de l'expression du résultat. Dans l'exemple, le tri se fait sur place dans le tableau reçu en paramètre, par des affectation à ses éléments. Il n'y a pas de résultat à retourner.
- $-$  continuer : cette instruction s'utilise à l'intérieur d'une structure répétitive (ou boucle) pour se brancher sur le test de continuation.
- $-$  sortir: cette instruction s'utilise à l'intérieur d'une structure de contrôle pour en sortir. (Branchement sur l'instruction suivant la structure de contrôle).

### Durée : 1H30

**EXEMPLE.**  $A = [5, 2, 4, 6, 1, 3]$  à faire tourner.

#### 1.3 Récursivité

#### 1.3.1 Conception récursive

Il existe diverses façons de concevoir des algorithmes. L'exemple du tri par insertion procède de façon *incrémentale* : la taille de la partie du tableau triée augmente effectivement à chaque itération. Une autre approche très utile est la récursivité. Il s'agit de résoudre un problème de taille  $n$  en le divisant en plusieurs problèmes *similaires* mais de tailles inférieures. Dans cette approche, la fonction résolvant le problème s'appelle elle-même pour résoudre les problèmes de tailles inférieures. La procédure de conception générale est la suivante.

- Diviser le probl`eme en plusieurs sous-probl`emes similaires.
- $-$  Résoudre les sous-problèmes.
- $-$  Combiner les solutions des sous-problèmes pour obtenir la solution du problème initial.

Quand on parvient à un sous-problème ne pouvant pas être divisé, il faut alors le résoudre directement sans appel récursif. On parle du **plancher** de la récursivité.

**DÉFINITION.** Une procédure (ou une fonction) est dite récursive si elle fait appel à elle-même.

#### 1.3.2 Exemples

 $n! = 1 \times 2 \times 3 \times \ldots \times n$ 

1. Version itérative

FACTORIELLE-ITERATIVE(n)  $r \leftarrow 1$ pour  $i \leftarrow n$  à 1 par pas de -1  $r \leftarrow r * i$ 

retourner r

2. Version récursive

FACTORIELLE-RECURSIVE(n)

 $\sin n = 0$ 

alors

 $%$  Plancher de la récursivité

retourner 1

#### sinon

- $%$  Combinaison du résultat du sous-problème
- $\%$  pour obtenir le résultat du problème initial

```
retourner n * factorielle-récursive(n-1)
```
#### 1.3.3 Fonctionnement

Prenons par exemple n=3 et regardons quelle est la suite d'appels obtenue.

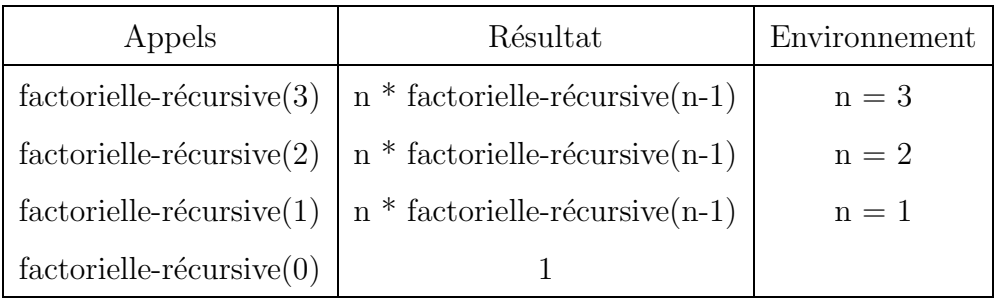

Observons l'expression obtenue et l'ordre dans lequel elle est calculée.

- 3  $*$  factorielle-récursive(2)
- 3 \* (2 \* factorielle-récursive(1))
- 3 \* (2 \* (1 \* factorielle-récursive(0)))
- $-3*(2*(1*1))$
- $-3*(2*1)$
- 3 \* 2
- 6

Le calcul nécessite 4 appels récursifs à la fonction. On constate que lors des trois premiers appels, l'expression calculant le résultat ne peut être évaluée qu'au retour de l'appel récursif. D'où la nécessité de conserver toutes les valeurs prises par  $n$  au sein des différents appels afin d'être en mesure de calculer les multiplications au retour des appels récursifs. La struture de donnée utilisée pour conserver ces valeurs est une pile (qui sera étudiée plus loin dans ce cours). Ceci est un phénomène général de la récursivité : l'espace mémoire croît avec le nombre d'appels imbriqués.

Comparons ce mécanisme avec celui mis en oeuvre pour exécuter la fonction itérative FACTORIELLE-ITERATIVE $(n)$ .

 $- r = 1, i = 3, n=3$ 

 $- r = 3, i = 2, n=3$ – r = 6, i = 1, n=3  $- r = 6, i = 0, n=3$ 

Dans cet algorithme, le calcul du résultat s'effectue progressivement à chaque tour de boucle. Il est inutile de conserver les valeurs précédentes. Seules les variables r et i sont donc nécessaires pour effectuer le calcul du résultat.

## Chapitre 2

## Analyse des algorithmes

Analyser un algorithme revient à prévoir les ressources nécessaires à son exécution. Les ressources pertinentes peuvent être diverses : la place mémoire, la largeur de bande d'une communication, mais le plus souvent, on s'intéresse au temps de calcul.

La complexité d'un algorithme est le temps et l'espace mémoire nécessaires à son exécution. L'analyse de la complexité permet de comparer les algorithmes ind´ependamment des langages de programmation et des machines sur lesquelles ils doivent s'exécuter. On pourra dire qu'un algorithme est meilleur qu'un autre pour des données de grande taille, ou bien qu'il est optimal pour résoudre un type de problème.

#### 2.1 Modèle de machine

Pour analyser la complexité des algorithmes, on doit expliciter le modèle de machine utilisé pour l'exécution.

Un ordinateur est une machine disposant

- 1. d'une unité de calcul pour exécuter les opérations arithmétiques et logiques.
- 2. d'une mémoire permettant le stockage des instructions et des données.

et on suppose les propriétés suivantes

- $-$  on a accès à un élément dans la mémoire en un temps fixe,
- $-$  l'unité de calcul ne peut traiter qu'une opération à la fois,
- $-$  le coût de transfert des informations est négligeable devant le coût des opérations.

Il faut alors quantifier les grandeurs physiques que sont le temps d'exécution et la place mémoire.

Pour un algorithme donné  $\mathcal A$  implémenté par un programme  $\mathcal P$  et s'exécutant sur une machine  $M$  à partir de la donnée  $d$ , on exprime

- $-$  la complexité en temps en comptant le nombre d'opérations effectuées par le programme  $P$ , et en utilisant le nombre de cycles horloge nécessités par chaque opération sur la machine  $\mathcal{M}$ .
- la complexité en espace en comptant le nombre de données  $d$  du programme, le nombre d'informations supplémentaires pour manipuler ces données, et en utilisant le nombre de mots mémoire nécessaires pour stocker chacune d'elles dans la mémoire de  $\mathcal M$

#### 2.2 Mesure de la complexité

Le temps d'exécution d'un algorithme dépend de la taille de son entrée. Pour de nombreux problèmes, comme le tri, la mesure est le nombre d'éléments constituant l'entrée, par exemple la longueur du tableau pour le tri. Pour chaque algorithme analysé, la mesure utilisée pour la taille de l'entrée doit être précisée.

Parfois on souhaite analyser un algorithme selon certaines opérations jug´ees fondamentales. Par exemple, pour le tri par insertion, on compte les comparaisons entre éléments et décalages d'éléments. Pour une multiplication de deux matrices, on compte les opérations entre les nombres (additions et multiplications). On peut alors chercher des algorithmes optimaux selon le nombre de ces opérations.

#### 2.2.1 Mesure du coût d'un algorithme

On va donc associer un coût à chacune des opérations de l'algorithme, ce coût pouvant représenter son temps d'exécution, l'espace mémoire nécessaire supplémentaire ou son nombre d'opérations fondamentales.

Pour calculer le coût d'un algorithme, on utilise sa description en langage algorithmique.

- Dans une structure de contrˆole s´equentielle, on ajoute les coˆuts des diverses instructions.
- Dans une structure de contrôle conditionnelle, on exhibe un majorant valable pour toutes les branches possibles de la structure.

EXEMPLE. Soit l'instruction

si C alors  $I_1$ sinon  $I_2$ 

Si on note  $c(x)$  le coût de l'entité x, on aura

c(si C alors  $I_1$  sinon  $I_2$ )  $\leq c(C) + max\{c(I_1), c(I_2)\}$ 

– dans une structure de contrôle itérative, on aura

$$
\sum_i c(b_i)
$$

où i compte les itérations, et où  $c(b_i)$  désigne le coût de l'exécution numéro i du corps de la boucle. Si le nombre de tours n'est pas connu explicitement, on doit alors majorer cette grandeur.

#### 2.2.2 Exemple du tri par insertion

Considérons toutes les opérations de l'algorithme et associons-leur un coût correspondant à leur temps d'exécution. Chaque ligne  $i$  prendra alors le temps  $c_i$  où  $c_i$  est une constante. Notons n la longueur du tableau. Pour chaque  $j = 2, \ldots n$ , on appelle  $t_j$  le nombre de fois que le test de la boucle tant que à la ligne 4 est exécuté pour cette valeur de  $j$ .

 $Co$ ût Nombre fois TRI-INSERTION $(A)$ 

c<sub>1</sub> n 1 pour j ← 2 à longueur[A] c<sub>2</sub>  $n-1$  2 faire cle ←− A[j] c<sub>3</sub>  $n-1$  3  $i \leftarrow j-1$ 

$$
c_4 \quad \sum_{j=2}^n t_j \quad 4 \quad \text{tant que } i > 0 \text{ et } A[i] > cle
$$
\n
$$
c_5 \quad \sum_{j=2}^n (t_j - 1) \, 5 \quad \text{faire } A[i+1] \longleftarrow A[i]
$$
\n
$$
c_6 \quad \sum_{j=2}^n (t_j - 1) \, 6 \quad i \longleftarrow i - 1
$$
\n
$$
c_7 \quad n-1 \quad 7 \quad A[i+1] \longleftarrow cle
$$

On obtient la formule suivante pour la complexité de l'algorithme.

$$
\mathcal{C}(n) = c_1 n + c_2 (n - 1) + c_3 (n - 1) + c_4 \sum_{j=2}^{n} t_j + c_5 \sum_{j=2}^{n} (t_j - 1)
$$

$$
+ c_6 \sum_{j=2}^{n} (t_j - 1) + c_7 (n - 1)
$$

Cette formule peut être exploitée en la spécialisant selon certains cas dépendant de la nature de l'entrée. Par exemple, si le tableau est déjà trié, on effectue le test de la ligne 5 qu'une seule fois par élément, donc  $t_j \, = \, 1$ pour  $j = 2, \ldots, n$  et le temps d'exécution devient une fonction linéaire de n.

$$
\mathcal{C}(n) = c_1 n + c_2 (n - 1) + c_3 (n - 1) + c_4 (n - 1) + c_7 (n - 1)
$$

$$
= (c_1 + c_2 + c_3 + c_4 + c_7) n + (c_2 + c_3 + c_4 + c_7)
$$

Généralement, la complexité est etudiée dans le meilleur cas, le pire des cas, ou en moyenne. De plus, ce sont les ordres de grandeur des formules (quand la taille des données est très grande) qui nous renseignent le mieux.

Si le tableau est trié en ordre inverse, il s'agit du cas le pire. À ce momentlà,  $t_j = j$  pour  $j = 2, \ldots, n.$  En utilisant les identités suivantes

$$
\sum_{j=2}^{n} j = \frac{n(n+1)}{2} - 1, \ \sum_{j=2}^{n} j - 1 = \frac{n(n-1)}{2} \tag{2.1}
$$

on obtient la fonction quadratique de  $n$  suivante (les coûts sont considérés comme des constantes).

$$
\mathcal{C}(n) = c_1 n + c_2 (n - 1) + c_3 (n - 1) + c_4 \left( \frac{n(n + 1)}{2} - 1 \right)
$$

$$
+ c_5 \left( \frac{n(n - 1)}{2} \right) + c_6 \left( \frac{n(n - 1)}{2} \right) + c_7 (n - 1)
$$

$$
= \left( \frac{c_4}{2} + \frac{c_5}{2} + \frac{c_6}{2} \right) n^2 + \left( c_1 + c_2 + c_3 + \frac{c_4}{2} + \frac{c_5}{2} + \frac{c_6}{2} + c_7 \right) n
$$

$$
- (c_2 + c_3 + c_4 + c_7)
$$

#### 2.2.3 Fonctions et procédures récursives

Dans le cas de fonctions récursives, on est confrontés à la résolution d'équations récurrentes. Le coût  $\mathcal{C}(n)$  d'un algorithme récursif pour une donnée de taille n s'écrit selon la méthode récursive en fonction de  $f(k)$ pour  $k < n$ .

#### Exemple 1

 $n!$ 

```
FACTORIELLE(n)
```
 $c_1$  si  $n = 0$ 

alors

```
c_2 retourner 1
```
sinon

```
c_3 retourner n * factorielle(n-1)
```
Calculons le coût de l'algorithme en fonction de  $n$ .

$$
\begin{cases}\n\mathcal{C}(0) = c_1 + c_2 \\
\mathcal{C}(n) = c_1 + f(n-1) + c_3, \quad \text{si } n \ge 1\n\end{cases}
$$

On a immédiatement

$$
\mathcal{C}(n) = (n+1)c_1 + c_2 + nc_3
$$

Complexité en temps. Considérons que la complexité en temps que nous noterons  $T(n)$  ne dépend que du nombre de multiplications effectuées. Dans ce cas, on pose

$$
c_1 = 0
$$

$$
c_2 = 0
$$

$$
c_3 = 1
$$

Ce qui donne

 $T(n) = n$ 

L'algorithme est bien linéaire en temps d'exécution. Un calcul similaire sur l'algorihme itératif de la factorielle donnerait exactement le même résultat.

Complexité en espace. En ce qui concerne la complexité en espace mémoire, que nous noterons  $M(n)$ , elle est donnée par la formule

$$
M(n) = m + C(n)
$$

où  $m$  représente l'espace mémoire nécessaire pour stocker les données d'entrée, et les coûts de la fonction  $f$  sont associés à la place mémoire supplémentaire nécessaire pour l'exécution de chaque instruction. Nous avons donc les coûts

suivants, en nombre d'unités mémoire pour stocker un entier.

$$
c_1 = 0
$$

$$
c_2 = 0
$$

$$
c_3 = 1
$$

$$
m = 1
$$

La complexité en espace de la fonction est alors donnée par la formule

$$
M(n) = n + 1
$$

Remarque. Nous avons supposé dans ces calculs que chaque entier est stocké dans un espace mémoire de même taille. Alors, les opérations sur ces entiers (stockage, lecture et multiplication) sont d'un coût constant. Cette supposition est très réductrice en pratique puisque dans un espace mémoire donné, on ne peut coder qu'un nombre fini d'entiers. Une borne supérieure peut alors être exhibée pour la complexité. Si l'on considère, par contre, que la taille des entiers dépend de leur valeur (par exemple,  $log_2 n$  bits pour la valeur n), les opérations associées aux entiers ne sont plus d'un coût constant mais dépendent de la valeur de l'entier. Ces coûts entrent en jeu dans le calcul de la complexité qui n'est alors plus du tout la même.

Effectuons, à titre de comparaison le même calcul sur l'algorihme itératif (avec les mêmes suppositions). La boucle **pour** comporte plusieurs opérations qu'il est nécessaire de dissocier. Nous associons le coût  $c_2$  à l'opération d'initialisation de la boucle (qui ne s'effectue qu'une seule fois), le coût  $c_3$  au test de la boucle (qui s'effectue  $n + 1$  fois) et  $c_4$  à l'opération d'incrémentation  $(\text{qui s}'\text{effective }n\text{ fois}).$ 

FACTORIELLE-ITERATIVE(n)

- $c_1$  r  $\leftarrow$ 1
- $c_2$  pour i ←n à 1 par pas de -1% Initialisation
- $c_3$  % Test
- $c_4$  % Incrémentation
- $c_5$  r ←r \* i
- $c_6$  retourner r

Dans le cas de cet algorithme nous avons

$$
M(n) = m + c_1 + c_2 + (n+1)c_3 + nc_4 + nc_5 + c_6
$$

Afin de calculer la complexité en espace mémoire, on peut utiliser les valeurs de coûts suivantes.

 $c_1$ =1 Place de r  $c_2=1$  Place de i  $c_3=0$  $c_4=0$  $c_5=0$  $c_6 = 0$  $m=1$  Place de n

Alors, on obtient

$$
M(n) = 1 + 1 + 1 = 3
$$

Ce qui confirme que la fonction factorielle récursive a une complexité en espace mémoire linéaire et égale à la valeur de son entrée, alors que la fonction itérative a une complexité constante.

#### Exemple 2

Soit un problème de taille  $n$  que l'on subdivise en  $\alpha$  sous-problèmes de tailles  $\frac{n}{b}$ . Pour simplifier, supposons qu'un sous-problème de taille 1 a une complexité unitaire, et que la combinaison d'assemblage des solutions des sous-problèmes pour résoudre le problème de taille n est  $d(n)$ .

On peut alors écrire :

$$
C(1) = 1
$$
  

$$
C(n) = aC(\frac{n}{b}) + d(n)
$$

En substituant de proche en proche, on aboutit à la relation :

$$
C(n) = a^{i}C(\frac{n}{b^{i}}) + \sum_{j=0}^{i-1} a^{j}d(\frac{n}{b^{j}})
$$

On suppose qu'il existe  $k$  tel que  $\frac{n}{b^k} = 1$  (et donc  $k = log_b n$ ).  $k$  représente le nombre d'itérations nécessaire pour atteindre le cas unitaire à partir de  $n$ . Remplaçons i par  $k$  et  $C(1)$  par 1. On obtient:

$$
C(n) = a^{k} + \sum_{j=0}^{k-1} a^{j} d(b^{k-j}) = n^{\log_b a} + \sum_{j=0}^{k-1} a^{j} d(b^{k-j})
$$

car  $a^k = a^{log_b n} = n^{log_b a}$ .

### Durée: 1H30

#### $2.2.4$  Configuration des données et complexité

**EXEMPLE.** Recherche séquentielle d'un élément dans un tableau.

On se donne un vecteur  $v$  à  $n$  éléments et on veut savoir si un élément d donné appartient à  $v$  ou pas.

RECHERCHE-ELEMENT-TABLEAU(v)

 $i \leftarrow\!\! 1$ tant que  $(i \leq n)$  et  $(v[i] \neq d)$ faire  $i \leftarrow i + 1$  $\mathbf{si}$   $i > n$ alors  $i \leftarrow\!\! 0$ retourner *i* 

Cet algorithme effectue

- $i$  comparaisons si  $i$  est l'indice dans  $v$  de la première occurrence de  $d$ dans v,
- $n$  comparaisons si d n'est pas dans v.

La complexité dépend de la taille  $n$  des données, dépend aussi des différents configurations de données possibles : pour n fixé, elle varie de 1 à n.

**DÉFINITIONS** Soit A un algorithme utilisant un ensemble  $\mathcal{D}_n$  de donnees de taille n. On note  $C_A(d)$  la complexité de l'algorithme A agissant sur la donnée  $d$ .

– La complexit´e dans le meilleur des cas est

$$
Min_A(n) = min\{C_A(d), d \in \mathcal{D}_n \}
$$

– La complexité dans le pire des cas est

$$
Max_A(n) = max\{C_A(d), d \in \mathcal{D}_n \}
$$

– La complexité en moyenne est

$$
Moy_A(n) = \sum_{d \in \mathcal{D}_n} p(d)\mathcal{C}_A(d)
$$

où  $p(d)$  est la probabilité d'avoir la donnée d en entrée de l'algorithme.

#### REMARQUES

– On a la relation

$$
Min_A(n) \leq Moy_A(n) \leq Max_A(n)
$$

 $-$  Si toutes les données sont équiprobables, on aura

$$
Moy_A(n) = \frac{1}{|\mathcal{D}_n|} \sum_{d \in \mathcal{D}_n} C_A(d)
$$

 $(|\mathcal{D}_n|)$  représente le nombre de données de taille n).

– Sinon on partitionne  $\mathcal{D}_n$  en sous-ensembles  $\mathcal{D}_n^i$ , dont les données impliquent la même complexité pour  $A$  tels que

$$
\forall d \in \mathcal{D}_n^i, \mathcal{C}_A(d) = \text{constant} = \mathcal{C}_A(\mathcal{D}_n^i)
$$

et on aura une probabilité $p(\mathcal{D}_n^i)$  pour chaque sous-ensemble.

$$
Moy_A(n) = \sum_{\mathcal{D}_n^i \subset \mathcal{D}_n} p(\mathcal{D}_n^i) \mathcal{C}_A(\mathcal{D}_n^i)
$$

 $-$  La complexité dans le pire des cas est certainement la plus employée. En effet, elle représente une borne supérieure pour une entrée quelconque. Sa connaissance nous assure que nous ne nous trouverons janais dans un cas plus d´efavorable. De plus, pour les algorithmes de recherche dans une base de données, le pire des cas correspond à l'absence de l'élément recherché, ce qui se produit fréquemment. Enfin, il n'est pas rare que la complexité en moyenne soit de l'ordre de la complexité dans le pire des cas. Nous en verrons des exemples.

#### EXEMPLES

1. Produit de deux matrices de tailles n

```
PRODUIT-MATRICES(A,B)
pour i \leftarrow 1 à n par pas de 1
       faire pour j \leftarrow 1 à n par pas de 1
                     faire C[i, j] \leftarrow 0pour k \leftarrow 1 à n par pas de 1
                            faire C[i, i] = C[i, j] + A[i, k] \times B[k, j]
```
La complexité de cet algorithme ne dépend que de la taille des données. Si l'on considère uniquement le nombre de mulktiplications et d'additions, on obtient

$$
\mathcal{C}(n) = 2n^3
$$

En effet, la boucle la plus interne est effectuée  $n^3$  fois et elle comporte deux opérations fondamentales.

2. Recherche séquentielle d'une valeur  $d$  dans un tableau  $v$ .

– On a

$$
Max(n) = n
$$

et

$$
Min(n) = 1
$$

 $-$  Pour la complexité en moyenne, on doit définir des lois probabilistes sur  $v$  et sur  $d$ .

– soit  $q$  la probabilité pour que  $d$  soit dans  $v$ . On suppose de plus que si  $d$  est dans  $v$ , toutes les places sont équiprobables.

- on note  $\mathcal{D}_n^i$ ,  $1 \leq i \leq n$ , l'ensemble des données de taille  $n$  où  $d$  est en *i*ème place.
- on note  $\mathcal{D}_n^0$  l'ensemble des données de taille  $n$  où  $d$  est absent. – On a alors

$$
p(\mathcal{D}_n^i) = \frac{q}{n}, i = 1, n \ (\sum_i p(\mathcal{D}_n^i) = q)
$$
  

$$
p(\mathcal{D}_n^0) = 1 - q
$$

– D'autre part,

$$
C_A(\mathcal{D}_n^i) = i, i = 1, n
$$
  

$$
C_A(\mathcal{D}_n^0) = n
$$

Donc

$$
Moy_A(n) = \sum_{i=1}^{n} \frac{q}{n} i + (1-q)n = (1-q)n + \frac{q}{2}(n+1)
$$

– Si on sait que  $d$  est dans  $v\ (q=1)$ 

$$
Moy_A(n) = \frac{n+1}{2}
$$

– Si $d$ a une chance sur deux d'être dans  $v\ (q=1/2)$ 

$$
Moy_A(n) = \frac{1}{4}(3n+1)
$$

On constate que dans le cas de cet algorithme, la complexité dans le cas le pire est linéaire avec un coefficient égal à un. Les complexités en moyenne sont linéaires avec des coefficients variant selon les probabilités, mais étant toujours inférieurs à 1. Le coefficient du cas  $q = 1/2$ s'approchant déjà bien de 1. Les ordres de grandeur de ces complexités sont équivalents. (voir la section suivante).

#### 2.3 Comparaison d'algorithmes

On a déterminé la complexité d'un algorithme comme une **fonction de** la taille des données. Il faut maintenant étudier la croissance de cette fonction quand la taille des données croît. Ceci est primordial pour comparer deux algorithmes quand on veut les appliquer à des problèmes réels qui sont quasiment toujours de grandes tailles.

#### 2.3.1 Grandeur des fonctions

On analyse la complexité d'un algorithme  $A$  (souvent au sens de  $Max_A$ ) en déterminant l'ordre de grandeur asymptotique de la fonction par rapport à une échelle de comparaison constituée de fonctions usuelles qui sont des *fonctions de référence* pour la complexité des algorithmes.

**EXEMPLES.** Voir la figure 2 de la feuille, pour une échelle de comparaison classique de fonctions qui vont en croissant strictement.

Pour comparer les ordres de grandeur asymptotiques des fonctions, on utilise les notations mathématiques  $O$  et  $\theta$ .

#### 2.3.2 Notation asymptotique

#### Notation  $\theta$

Pour une fonction  $q(n)$  donnée, on note  $\theta(q(n))$  l'ensemble de fonctions :

 $\theta(g(n)) = \{f(n) : \text{il exists} \text{ does constantes strictement positives } c_1\}$ et  $c_2$  et un  $n_0$  telles que  $0 \le c_1g(n) \le f(n) \le c_2g(n)$  pour tout  $n > n_0$ 

Bien que  $\theta(g(n))$  soit un ensemble, on note  $f(n) = \theta(g(n))$  pour indiquer que  $f(n)$  est un membre de  $\theta(g(n))$ .

Faire un dessin. Remarquer que f et g sont positifs.

On dit alors que  $g(n)$  est une **borne approchée asymptotique** de  $f(n)$ ou que  $f$  et  $g$  ont même ordre de grandeur asymptotique.

**EXEMPLE.** Montrons  $\frac{1}{2}n^2 - 3n = \theta(n^2)$ . Il suffit de trouver les constantes  $c_1$  et  $c_2$  ainsi que  $n_0$  telles que

$$
c_1 n^2 \le \frac{1}{2} n^2 - 3n \le c_2 n^2
$$

pour tout  $n \geq n_0$ . Divisons par  $n^2$ 

$$
c_1 \le \frac{1}{2} - \frac{3}{n} \le c_2
$$

Pour respecter l'inégalité de gauche, il faut prendre une valeur de  $n$  au moins égale à 7. La constante  $c_1$  peut alors prendre la valeur  $\frac{1}{14}$ . A droite, on peut prendre  $c_2 = \frac{1}{2}$  $\frac{1}{2}$  à partir de  $n_0 \ge 1$ . En résumé,  $n_0 = 7$ ,  $c_1 = \frac{1}{14}$  et  $c_2 = \frac{1}{2}$  $\frac{1}{2}$ .

Remarque. On peut montrer que pour tout polynôme

$$
p(n) = \sum_{i=0}^{d} a_i n^i
$$

où les  $a_i$  sont des constantes et  $a_d > 0$ , on a

$$
p(n) = \theta(n^d)
$$

Une constante est alors en  $\theta(n^0)$ , c'est-à-dire en  $\theta(1)$ .
#### Notation O

Elle définit une **borne supérieure asymptotique**. Pour une fonction  $g(n)$  donnée, on note  $O(g(n))$  l'ensemble de fonctions :

 $O(g(n)) = \{f(n) : \text{il exists } \text{des} \text{ constantes strictement positives } c$ et  $n_0$  telles que  $0 \le f(n) \le cg(n)$  pour tout  $n > n_0$ 

Bien que  $\theta(g(n))$  soit un ensemble, on note  $f(n) = O(g(n))$  pour indiquer que  $f(n)$  est un membre de  $O(g(n))$ . On dit aussi que f est dominée asymptotiquement par g.

#### REMARQUES

- 1.  $\theta(g(n)) \subset O(g(n))$  et donc  $f(n) = \theta(g(n)) \Rightarrow f(n) = O(g(n)).$
- 2.  $2n = \theta(n)$  et donc  $2n = O(n)$ . Mais on a aussi  $2n = O(n^2)$ . On voit ici l'intérêt de  $\theta$  par rapport à O.
- 3. Les définitions supposent l'existence des constantes finies  $c, d, n_0$  (seuil) mais rien n'est dit sur leur valeur.

Pour des fonctions dont les ordres de grandeur sont différents, il est souhaitable d'avoir une estimation de ces constantes pour mieux cerner la **portée pratique** de la comparaison entre deux fonctions de complexité.

Si  $f(n) = 2n$ ,  $g(n) = n^2$  alors  $f(n) < g(n)$  pour  $n > 2$ . Si  $f(n) = 10000n$ ,  $g(n) = n^2$  alors  $f(n) < g(n)$  pour  $n > 10^4$ . Si  $f(n) = 2n \log_2(n)$ ,  $g(n) = n\sqrt{n}$ , alors  $f(n) < g(n)$  pour  $n > 256$ . 4. Si les fonctions ont mˆeme ordre de grandeur, il faut pour les comparer,  $\acute{e}$ valuer finement les constantes et souvent  $\acute{e}$ valuer des termes d'ordre inférieur dans les comportements asymptotiques. (Difficile).

# 2.3.3 Impact pratique de la notion d'ordre de grandeur de la complexité des algorithmes

Il est toujours d'actualité de rechercher des algorithmes efficaces même si les progrès technologiques accroissent les performances du matériel.

On dispose pour résoudre un problème donné de 7 algorithmes dont les complexités dans le cas le pire ont pour ordre de grandeur 1 (fonction constante qui ne dépend pas de la taille des données),  $log_2 n$ , n,  $nlog_2 n$ ,  $n^2$ ,  $n^3, 2^n$ .

On suppose que l'ordinateur peut faire  $10<sup>6</sup>$  opérations par seconde.

- $-$  Tableau A : donne une estimation du temps d'exécution pour chaque algorithme et pour différentes tailles.
- $-$  Tableau B : estimation de la taille maximale du problème que l'on peut résoudre en un temps donné.
- $-$  Tableau C : augmentation de la complexité en fonction de l'augmentation de la taille des données.

Il apparaˆıt clairement que certains algorithmes sont peu utilisables ou même inutilisables pour résoudre des problèmes sur un ordinateur. Ceux qui sont utilisables sont ceux qui s'exécutent en temps

1. Constant.

- 2. Logarithmique : recherche dichotomique, nombre de comparaisons dans le pire des cas.
- 3. Linéaire : recherche séquentielle d'un élément dans une liste non triée, nombre de comparaisons dans le pire des cas.
- 4.  $nlog(n)$ : tri par fusions successives, nombre de comparaisons dans le pire des cas.
- 5. Polynômial ie  $\theta(n^k)$ ,  $k > 0$ 
	- $k = 2$  nombre de déplacements dans le pire des cas pour les 2 tris précédents.
	- $k = 3$  nombre d'opérations pour multiplier 2 matrices.

Au delà de  $k = 3$  (et encore), et pour les algorithmes **exponentiels** ie en  $\theta(2^n)$ , on ne parle plus d'algorithmes utilisables (jeu d'échecs) : on envisage alors des méthodes approchées appelées heuristiques qui sont des  $m\acute{e}thodes$ produisant la plupart du temps un résultat acceptable non nécessairement optimal, dans un temps raisonnable.

# Durée: 1H30

# Chapitre 3

# Structures de données

# 3.1 Notion de type abstrait

Un algorithme utilise des structures de données pour représenter et manipuler les données du problème qu'il solutionne. Jusqu'à présent, nous avons utilisé des données numériques ainsi que des tableaux. Dans ce chapitre, nous allons voir comment spécifier de nouveaux types qui pourront être utilisés dans un algorithme.

Un algorithme doit être aussi indépendant que possible d'une implémentation particulière. Les données doivent être considérées de manière abstraite, détachées au maximum de leur représentation interne. Toutefois, il ne faut évidemment pas perdre de vue qu'elles sont destinées à être implémentées et donc s'assurer de cette possibilité.

Un type abstrait est une spécification de données décrivant l'ensemble des opérations associées à ces données et l'ensemble des propriétés de ces opérations. Cette spécification ne précise pas la représentation interne. La conception de l'algorithme se fait en utilisant les opérations des types abstraits. De ce fait, les algorithmes sont indépendants de la représentation interne des données. Nous pouvons distinguer deux sortes de types abstraits :

- Les types abstraits de base qui correspondent aux types disponibles dans la plupart des langages de programmation. Ces types abstraits sont utilisés pour construire d'autres types abstraits.
- Les types abstraits construits au moyens de types abstraits de base ou bien d'autres types abstraits construits prédéfinis.

Concernant les types abstraits de base, il est possible de les définir de la même façon que les types abstraits construits, c'est-à-dire, sans préciser leur représentation interne.

Exemple. On peut définir le type réel par les opérations et leurs propriétés, sans connaître leur représentation interne (mantisse, exposant).

# 3.2 Définition d'un type abstrait

La définition d'un type de donnée consiste à en donner une **spécification**. Un type abstrait est la donnée

- $-$  de sa signature décrivant la syntaxe du type avec le nom des opérations valides ainsi que le type de leurs arguments,
- $-$  des propriétés des opérations du type qui seront données sous forme d'un ensemble d'axiomes (formules logiques). On introduit alors une sémantique (une signification) aux objets de la signature.

## 3.2.1 Signature

La signature d'un type abstrait est la donnée

- d'un ensemble de noms pour un certain nombre d'ensembles de valeurs; ces noms sont appelés des sortes (cette notion correspond à la notion de types pour des langages de programmation).
- $-$  d'un ensemble de noms d'opérations et de leur signature. La signature d'une opération est la précision de son domaine de définition ainsi que l'ensemble auquel appartient le résultat.

**EXEMPLE 1.** Signature du type abstrait booléen

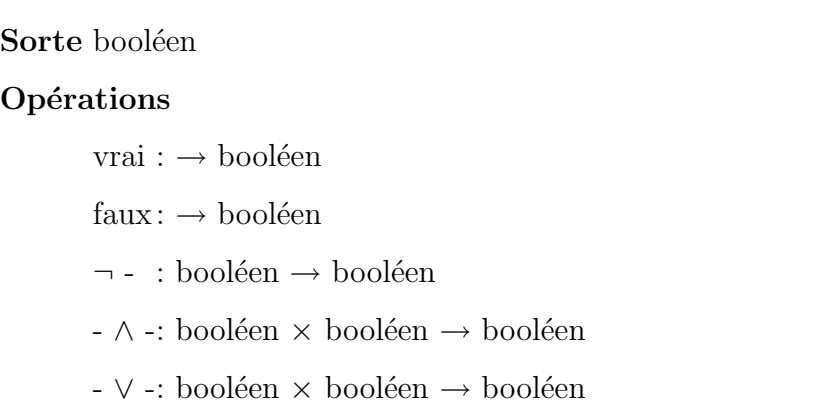

Les fonctions *vrai* et *faux* sont sans arguments. Ce sont des constantes. On donne en même temps que le nom de la fonction la place des arguments quand la notation n'est pas fonctionnelle.

**EXEMPLE 2.** On considère le type abstrait séquence d'éléments réels numérotés par des entiers.

Il serait peu pratique de donner un détail la signature complète des sortes entier et réel.

On s'autorise alors la réutilisation de types abstraits prédéfinis (types abstraits de base), ou définis auparavant.

Sorte séquence-réelle

Utilise entier, réel

Opérations

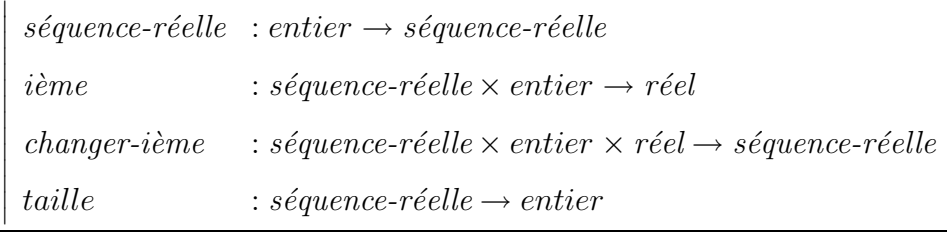

La signature est l'union des signatures. Cet exemple introduit la notion de hiérarchie entre les types. On introduit une classification parmi les sortes et les opérations d'un type abstrait

- $-$  sorte définie : sorte de nom nouveau (exemple séquence).
- $-$  sorte prédéfinie : sorte de nom utilisé (exemple entier et réel).
- opération interne : opération donnant un résultat d'une sorte définie (exemple changer-ième).
- observateur : opération ayant au moins un argument de sorte définie et donnant un résultat de sorte prédéfinie (exemple ième, taille).

### 3.2.2 Propriétés d'un type abstrait

On donne une sémantique aux sortes et aux opérations de la signature au moyen d'axiomes agissant sur les variables. On obtient une définition algébrique ou axiomatique du type abstrait.

Soient  $s, i, r$  des variables de sortes séquence-réelle, entier et réel. On considère les axiomes suivants :

- $-1 \leq i \leq taille(s) \Rightarrow i\grave{e}me(changer-i\grave{e}me(s, i, r), i) = r$
- $1 \le i \le taille(s)$  et  $1 \le j \le taille(s)$  et  $i \ne j \Rightarrow i\grave{e}me(changer-i\grave{e}me(s, i, r), j) =$  $i\grave{e}me(s, j)$
- $-taille(charger-i\`eme(s, i, r)) = taille(s)$
- $-taille(séquence-réelle(l)) = l$

Les deux premiers axiomes expriment que la fonction *changer-ième* ne change que le ième élément de la séquence.

#### Remarques

- Consistance: les axiomes ne sont pas contradictoires.
- Complétude: les axiomes sont suffisants pour décrire l'ensemble des propriétés du type abstrait. En fait, seule la **complétude suffisante** est utilisée pour les types abstraits :

On doit pouvoir déduire une valeur pour tous les observateurs, sur tout objet d'une sorte définie appartenant au domaine de définition de chaque observateur.

## 3.3 Types abstraits de base

Dans cette section, nous allons rappeler ou bien définir au moyen du formalisme des types abstraits, les types de base que l'on trouve communément dans les langages de programmation. Ces définitions fourniront une plateforme utile pour l'implémentation.

### 3.3.1 Types primitifs

Les types primitifs correspondent à des quantités numériques codées sur des cases mémoire de taille fixe. On y trouve les entiers, réels, caractères, etc. Les opérations admises par les nombres sont les opérations arithmétiques habituelles  $(+, *, /, -)$  ainsi que des fonctions mathématiques (log, sin, cos, etc.). Nous ne proposerons pas de définition abstraite pour ces types, bien que cela soit tout à fait possible, mais nous les utiliserons pour spécifier des types abstraits non primitifs.

### 3.3.2 Type tableau

Un tableau est une séquence finie d'éléments de même type permettant un accés direct à chaque élément en fonction de son indice. Cet accés permet la lecture de la valeur de l'élément ou bien sa modification.

Nous pouvons utiliser une définition analogue à celle du type abstrait séquence-réelle pour définir un tableau. Toutefois, pour être totalement conforme au type tableau généralement fourni par les langages de programmation, la définition doit être générique, c'est-à-dire permettre de varier les types  $d'$ éléments. Nous introduisons donc un nouveau type séquence dit générique,

admettant le type de ses éléments en paramètre.

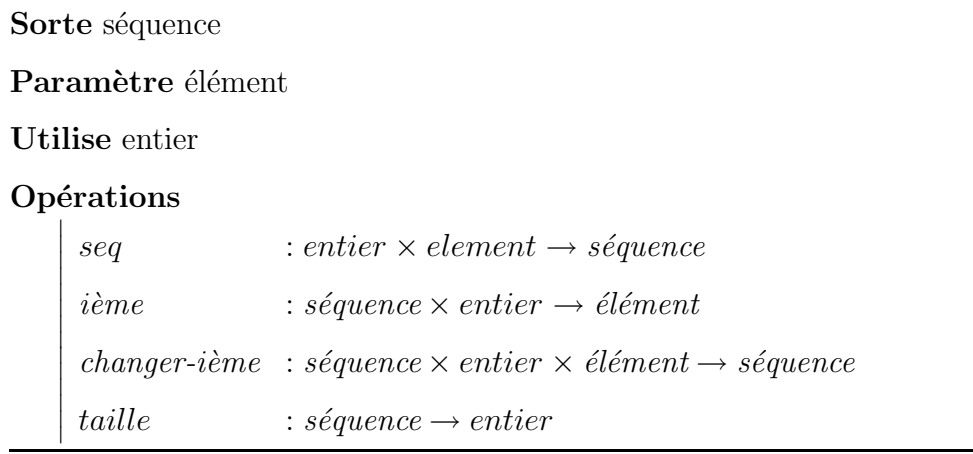

Si l'on conserve les mêmes axiomes que ceux du type séquence-réelle, le type abstrait séquence correspond à peu près au type tableau du langage  $C$ , à un décalage près de la numérotation des indices (on commence à 1 au lieu de 0 en C).

Pour simplifier la notation, puisque le type tableau est largement utilisé, on pourra écrire :

- t → tableau[réel](n, e) pour construire un nouveau tableau t de n éléments de type réel initialisés à  $e$ .
- $t[i]$  pour  $\hat{i}$ eme $(t,i)$
- $t[i]$  ← e pour changer-ième(t,i,e)
- $-$  t.taille pour taille(t)

On remarquera la notation *tableau*[réel] permettant de spécifier le type correspondant au paramètre *élément* au moment de la construction d'un tableau.

## 3.3.3 Type structure

Le type structure permet d'assembler des valeurs de types différents. On dit qu'une structure est composée de champs qui ont chacun un nom et un type. La valeur de chaque champ peut être lue ou modifiée. Soient  $E_1, E_2, \ldots$ ,  $\mathcal{E}_n$ n types abstraits, le type structure peut se définir de la façon suivante.

#### Sorte structure

```
Paramètres E_1, E_2, \ldots, E_n
```
Opérations

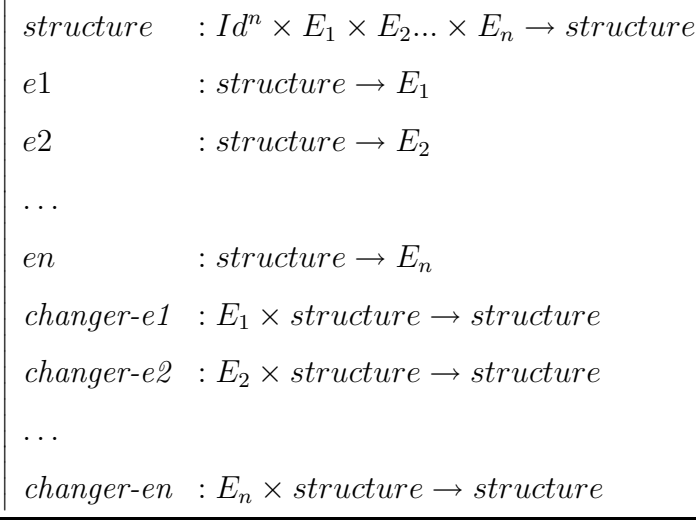

La sorte *structure* admet en paramètres les types de ses champs. La fonction de construction admet les noms des champs en paramètres ( $Id$ ) est l'ensemble des identificateurs possibles) et les valeurs d'initialisation. Les opérations sont limitées aux accés en lecture ou en écriture aux champs.

De même que pour les tableaux, on pourra utiliser une notation plus simple que la notation fonctionnelle et plus proche de celle des langages de programmation.

- $-s = structure[E_1, E_2, ..., E_n](id_1 = v_1, id_2 = v_2, ..., id_n = v_n)$  pour construire une structure s composée des champs de noms  $id_1$ ,  $id_2$ , ...,  $id_n$  admettant respectivement pour types  $E_1, E_2, \ldots, E_n$  et intialisés respectivement à  $v_1, v_2, ..., v_n$ .
- s.id<sub>i</sub> pour  $e_i(s)$ ,  $1 \leq i \leq n$
- $s.id_i = e$  pour *changer-ei*(*e, s*),  $1 \le i \le n$

Exercice : écrire les axiomes du type structure.

# Durée: 1H30

## 3.3.4 Exemple : matrice rectangulaire

Signature

Sorte matrice

Paramètre élément

Utilise entier

Opérations

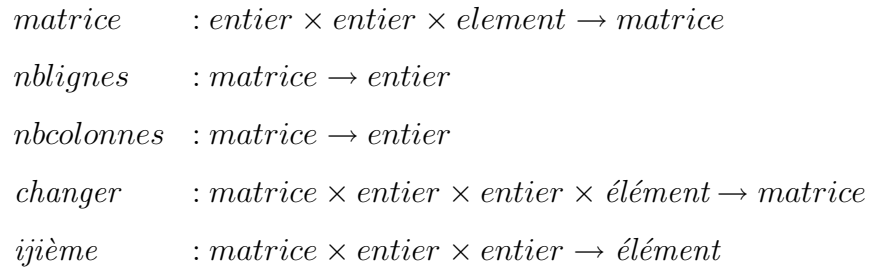

### Axiomes

 $\overline{\phantom{a}}$  $\overline{\phantom{a}}$ I  $\overline{\phantom{a}}$ 

- $- nblignes(matrice(n, c, v)) = n.$
- $-$  nbcolonnes(matrice(n, c, v)) = c.
- $nblignes(charger(m, i, j, e)) = nblignes(m).$
- $nbcolonnes(charger(m, i, j, e)) = nbcolonnes(m).$
- ijème(changer(m, i, j, e), i, j) = e, si 1 ≤ i ≤ nblignes(m) et 1 ≤ j ≤  $nbcolonnes(m)$ .
- ijème(changer(m, i, j, e), k, l) = ijème(m, k, l), si  $1 \leq i \leq n$ blignes(m),  $1 \leq j \leq n bcolon(s(m), 1 \leq k \leq nblignes(m) \text{ et } 1 \leq l \leq n bcolon(s(m),$ et  $k \neq i$   $l \neq j$ .
- ijème $(matrice(n, c, v)) = v.$

### Implémentation au moyen de tableau

```
\text{MATRICE}[e](n,c,v)
```
retourner tableau[tableau](n, tableau[e](c,v))

NBLIGNES(m)

retourner m.taille

NBCOLONNES(m)

retourner m[1].taille

 $CHANGER(m,i,j,e)$ 

 $m[i][j] = e$ 

 $IJIEME(m,i,j)$ retourner m[i][j]

## 3.4 Structures de données dynamiques

Un algorithme est souvent amené à traiter des ensembles de données. Or, il est parfois impossible de prédire le nombre d'éléments survenant au moment de l'éxecution. Les structures de données dynamiques permettent de représenter des ensembles ayant un nombre quelconque de données, inconnu au moment de l'écriture de l'algorithme. Le terme *dynamique* fait référence à l'éxecution, alors que le terme statique fait référence à l'écriture de l'algorithme ou du programme.

Nous allons voir dans cette section deux sortes de structures dynamiques :

– Les structures contigues : tableaux infinis

– Les structures chaˆın´ees : chaˆınes simples ou doubles de noeuds.

Nous nous bornons dans cette section à l'étude des structures linéaires.

Avant d'introduire les types abstraits de ces structures, il est nécessaire de clarifier la notion d'adresse et la façon dont nous allons l'utiliser.

# 3.4.1 Clarifications sur la notion d'adresse et sur l'affectation

#### Références (présentation formelle)

Un algorithme admet un ensemble d'identificateurs auxquels sont associés des types et des valeurs. Pour associer une valeur à un identificateur, le langage  $C$  utilise la notion d'adresse en mémoire et propose un type de base pointeur. D'autres langages (lisp, java) utilisent les références. C'est le modèle sur lequel nous allons nous baser.

Soit Id l'ensemble des identificateurs d'un algorithme A, soit S l'ensemble des types de ces identificateurs. Soit  $M$  l'ensemble des cases mémoire stockant les valeurs associées aux identificateurs à un instant donné  $t_0$ . On peut définir M comme suit

$$
M = \{(i, d), i \in N, \exists T \in S | d \in T\}
$$

où chaque couple  $(i, d)$  représente une case mémoire numérotée i et contenant la valeur d. Considérons une fonction de valuation à un l'instant  $t_0$ , associant à chaque identificateur une case mémoire :

$$
v: Id \to M
$$

Nous allons préciser l'affectation au moyen de cette définition. Soient

 $id_1$  et  $id_2$  deux identificateurs de même type. Soit v la valuation courante, telle que  $v(id_1) = (i_1, d_1)$  et  $v(id_2) = (i_2, d_2)$  et soit M l'ensemble des cases mémoire. Considérons l'affectation suivante

$$
id_1 \leftarrow id_2
$$

Dans le cas où le type de  $id_1$  et  $id_2$  est primitif (entier, etc.), le nouvel ensemble de cases mémoire $M'$  est défini comme suit :

$$
M' = \{c \in M, c \neq (i_1, d_1)\} \cup \{(i_1, d_2)\}
$$

et la nouvelle valuation

$$
v'(id) = \begin{cases} v(id), \forall id \in Id, id \neq id_1 \\ (i_1, d_2), id = id_1 \end{cases}
$$

Dans le cas où le type de  $id_1$  et  $id_2$  n'est pas primitif, l'ensemble des cases mémoire est inchangé et la valuation  $v$  est remplacée par  $v'$  telle que

$$
v'(id) = \begin{cases} v(id), \forall id \in Id, id \neq id_1 \\ v(id_2), id = id_1 \end{cases}
$$

Les deux identificateurs  $id_1$  et  $id_2$  référencent alors la même valeur.

#### FAIRE DES DESSINS

#### Références (présentation intuitive)

Variable (Rappel). Une variable permet de ranger une valeur en mémoire. C'est une zone mémoire modifiable, identifiée par un nom (identificateur) et caractérisée par un type.

Variable de type primitif. Elle contient une quantité numérique (codée en base deux) dont l'interprétation dépend de son type.

Variable de type non primitif. Une variable dont le type n'est pas primitif ne contient pas directement la valeur qui lui est associée, mais l'adresse de cette valeur. On dit qu'elle est une référence.

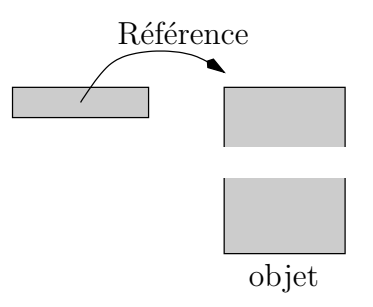

#### Affectation.

- **Type primitif:** lors de l'affectation d'une variable  $v_1$  par une variable  $v_2$ , de types primitifs, la valeur contenue dans la variable  $v_1$  est modifiée et reçoit la valeur contenue dans la variable  $v_2$ . Lors de l'affectation d'une variable par une valeur, son contenu reçoit aussi la valeur affectée.
- **Type non primitif:** lors de l'affectation d'une variable  $v_1$  par une variable  $v_2$ , de types non primitifs, l'adresse contenue dans la variable  $v_1$  est modifiée et reçoit l'adresse contenue dans la variable  $v_2$ . Les deux variables  $v_1$  et  $v_2$  référencent alors la même valeur. Lors de l'affectation d'une variable par une valeur, son contenu reçoit l'adresse de la valeur.

#### Remarques.

- $-$  En ce qui concerne le passage de variables en paramètres ou bien en retour de fonction, le mécanisme est le même.
- On notera  $NULL$  la valeur de référence ne référençant pas de valeur.

## 3.4.2 Tableaux infinis

Il est parfois impossible de prédire une borne supérieure pour le nombre d'éléments d'un tableau. (En particulier quand ce nombre dépend d'une intéraction extérieure). Nous proposons un type abstrait correspondant à un tableau qui s'étend en fonction des besoins de l'algorithme qui l'utilise.

Il est à noter que la complexité des opérations de ce type n'est plus en  $O(1)$ , comme pour les types abstraits présentés précédemment.

#### Signature

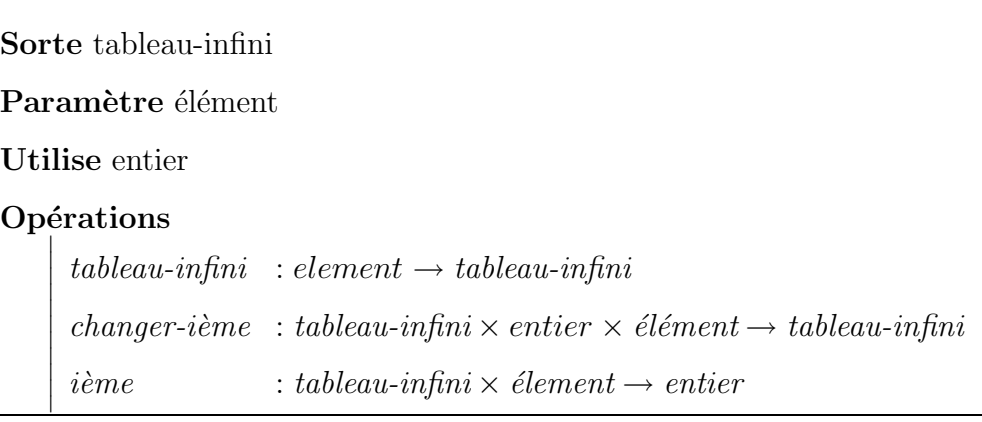

### Axiomes

– Pour  $1\leq i$  et  $1\leq j$ 

$$
i\grave{e}me(changer-i\grave{e}me(t,i,e),j) = \begin{cases} e, \text{ si } i=j \\ i\grave{e}me(t,j) \text{ si } i \neq j \end{cases}
$$

 $-$  ième(tableau-infini(v)) = v

Remarque. Nous ne nous intéressons ici qu'aux dépassements provoqués par des indices trop grands.

#### Implémentation avec des tableaux fixes

La construction initiale d'un tableau infini s'implémente par la construction d'un tableau  $t$  de taille fixe UNITE. Ensuite, à chaque fois qu'un accès en lecture ou bien en écriture se produit à un indice  $i$  dépassant la taille du tableau, un nouveau tableau  $t'$  de taille suffisante est construit. Après avoir recopié  $t$  dans  $t'$ , on peut accéder au ième élément.

**Remarque.** Un tableau de taille fixe peut changer d'adresse après un allongement (donc après un accés par les fonctions *changerième* et *ième*). Notre tableau infini pourrait changer d'adresse après la fonction *changerième*, puisqu'elle renvoie le tableau en résultat. Mais la fonction  $\hat{i}$ eme, quant à elle, renvoie un résultat entier. Il est donc nécessaire de fournir une implémentation qui ne change pas l'adresse du tableau infini. Pour cela, on peut utiliser une structure ayant pour champ un tableau fixe.

Allongement. L'algorithme d'extension du tableau que nous proposons ici est le suivant.

$$
t.taille + k \times UNITE
$$
  
avec 
$$
t.taille \times (k-1)UNITE < i \leq t.taille + k \times UNITE
$$

Cet algorithme est simple et robuste, mais il est inefficace. Si UNITE´ est la taille d'un élément du tableau, lors de l'ajout du i-ème élément, il faut recopier  $i - 1$  éléments en plus de l'affectation du nouvel élément. Par conséquent, l'ordre de grandeur de la complexité dans le pire des cas de l'affectation d'un élement n est en  $\theta(n)$ , puisqu'elle consiste à affecter n ´el´ements dans le tableau. L'ordre de grandeur de l'initialisation d'un tableau en partant du premier élément jusqu'au dernier est en  $\theta(n^2)$ . Si UNITÉ est  $\gamma$ égal à la taille de k mots mémoire, cette complexité est simplement divisée par k. On verra en TD des algorithmes plus efficaces.

TABLEAU-INFINI[e]()

retourner structure[tableau[e](UNITE)](tab)

 $CHANGERIEME(t,i,e)$ 

taille ←t.tableau.taille

% Si l'indice depasse la taille

 $\mathrm{si}$ taille $<$ i

% Construction d'un tableau suffisamment grand

 $\%$ taille \* (k-1) UNITE < i  $\leq$ taille + k\*UNITE

alors t' ←tableau[e](taille + k \* UNITE)

% Copie du tableau initial dans le nouveau tableau

pour  $j \leftarrow 1$  a taille

faire  $t'[j] \leftarrow t.tableau[j]$ 

% Affectation du nouveau tableau

t.tableau  $\leftarrow t'$ 

% Affectation du ieme element

t.tableau $[i] \leftarrow e$ 

```
IEME(t,i)taille\leftarrow \text{t.tableau.taille}si taille < i
\textbf{alors}\ t' \leftarrow \text{tableau[e](taille + k * UNITE)}pour j -1 a taille
        faire t'[j] \leftarrow t.tableau[j]t.tableau \leftarrow t'retourner t.tableau[i]
```
#### Remarques.

- On pourra discuter de la possibilit´e d'initialiser un tableau infini au moment de sa construction.
- En pratique, il faudrait que le rallongement se produise rarement afin que la complexité en moyenne soit proche de  $O(1)$ .
- Le type abstrait tableau infini ne doit être utilisé que dans le cas où les éléments doivent être contigus. Il faut remarquer que l'accés direct n'est plus en  $0(1)$  dans tous les cas. Il est parfois préférable, en ce qui concerne la complexité d'utiliser des structures chaînées (voir section suivante) qui ne nécessitent pas la recopie.

# Durée: 1H30??

## 3.4.3 Structures chaînées

Une structure chaînée est un type structure ayant au moins un champ de type structure. Dans le cas où une structure  $S$  a des champs de type  $S$ , on a une définition récursive. On dit qu'une structure est simplement chaînée si elle comporte un champ de type  $S$  (habituellement nommé suivant) et qu'elle est doublement chaînée si elle comporte deux champs de type  $S$  (habituellement nommés suivant et précédant.

#### FAIRE UN DESSIN

Une telle structure est utilisée comme "brique de base" pour chaîner des  $e$ léments entre eux. Elle est communément appelée noeud.

#### Signature du noeud simple

Un noeud simple est une structure particulière.

#### Sorte noeud

### Paramètre élément

Utilise noeud et booléen

#### Opérations

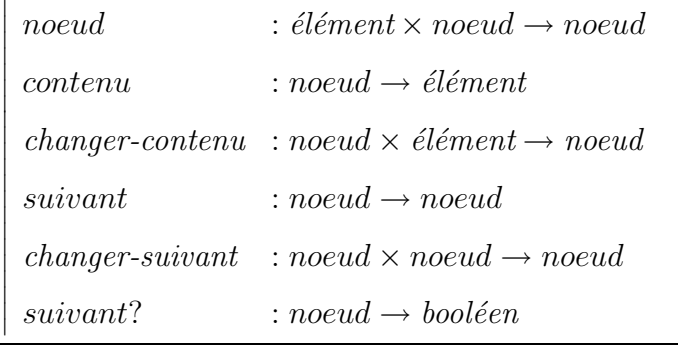

#### Axiomes du noeud

- $-$  suivant(noeud(e,s)) = s
- $-$  contenu(noeud(e,s)) = e
- $-$  suivant(changer-suivant(n,s)) = s
- $-$  contenu(changer-contenu(n,e)) = e
- suivant(changer-contenu(n,e)) = suivant(n)
- contenu(changer-suivant $(n,s)$ ) = contenu(n)
- suivant?(n) = faux si suivant(n) = NULL
- suivant?(n) = vrai si suivant(n)  $\neq$  NULL

#### Implémentation du noeud

Le noeud s'implémente de façon triviale au moyen d'une structure.

 $NOEUD[E](e,n)$ 

 $s \leftarrow$ structure[E,noeud](contenu=e, suivant=n)

s.contenu $\leftarrowtail$ e

s.suivant ←n

retourner s

CONTENU(n)

retourner n.contenu

CHANGER-CONTENU(n,e)

n.contenu ←e

SUIVANT(n)

retourner n.suivant

CHANGER-SUIVANT(n1,n2) n1.suivant ←n2 retourner n1

SUIVANT?(n) retourner n.suivant = NULL

# 3.5 La pile

La pile est une structure de donnée très simple et très utile en informatique. Elle permet de stocker des éléments par ordre d'arrivée et de les faire sortir dans l'ordre inverse : le dernier arrivé est le premier sorti. (Penser à une pile de crêpes). Beaucoup d'auteurs utilisent le sigle anglosaxon  $LIFO$ (signifiant Last In First Out) pour y qualifier cette structure.

## 3.5.1 Signature du type abstrait pile

Les opérations de base sur la pile sont :

– Tester si une pile est vide.

- $-$  Accéder à la valeur au sommet de la pile.
- Empiler un élément : ajouter un élément au sommet de la pile.
- Dépiler un élément : enlever l'élément qui se trouve au sommet de la pile.

La signature du type abstrait pile est donc la suivante.

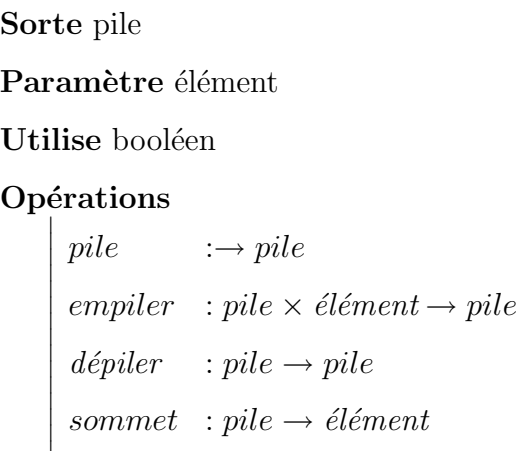

vide? : pile  $\rightarrow$  booléen

 $\overline{\phantom{a}}$  $\overline{\phantom{a}}$  $\overline{\phantom{a}}$  $\overline{1}$ 

Les opérations *empiler*, *dépiler* et *pile* sont des opérations internes, alors que les opérations sommet et vide? sont des observateurs de pile.

## 3.5.2 Axiomes du type abstrait pile

- Les opérations sommet et dépiler ne sont définies que pour des piles non vides.
- $-$  sommet(empiler(p,e)) = e
- dépiler(empiler(p,e)) = p
- $-$  vide?(pile()) = vrai
- vide?(empiler(p,e)) = faux

# 3.5.3 Implémentation d'une pile avec une structure et un tableau

Nous allons représenter une pile par un couple composé d'un tableau stockant les éléments de la pile et un entier stockant l'indice dans le tableau du sommet de la pile. Un tel couple peut donc être représenté par une structure `a deux champs

 $-$  pile : tableau de MAX éléments. Discuter du problème de définition de MAX et du problème de son dépassement. Un tableau infini serait ici préférable.

 $-$  sommet : un entier pointant un élément dans le tableau.

Selon cette représentation, pile vide est repérée par le fait que son sommet est nul.

### $PILE[e]()$

 $p =$ structure[tableau[e]( $MAX$ ),entier](pile,sommet)  $p.sommet = 0$ retourner p

#### EMPILER(p,e)

% La specification formelle du type n'est pas respectee ici  $si p = MAX$ 

```
alors erreur
sinon p.sommet = p.sommet +1p.pile[p.sommet] = e
retourner p
```

```
DEPILER(p)
```

```
si vide?(p)
```
alors erreur

sinon p.sommet  $=$  p.sommet - 1

#### retourner p

SOMMET(p)

si vide? $(p)$ 

alors erreur

sinon retourner p.pile[p.sommet]

VIDE?(p)

 $\bf{retourner}$  p.sommet=0

## 3.5.4 Exemple : évaluation d'une expression postfixée

On représente un expression postfixée par un tableau d'entiers  $e$  dont les ´el´ements sont soit des entiers soit des op´erateurs binaires. On suppose que l'on dispose d'une fonction permettant de différencier les deux cas.

```
EVAL(e)
p \leftarrow pile[entier](e.taille)pour i -1 a e.taille
faire si e<sup>[i]</sup> est un entier
       alors p \leftarrow \text{empiler}(p, e[i])sinon a1 \leftarrowsommet(p)
                 p \leftarrowdepiler(p)a2 \leftarrow sommet(p)p \leftarrowdepiler(p)
                r ←e[i] applique a a1 et a2
                 empiler r
```

```
retourner sommet(p)
```
**Exemple.**  $6\ 5\ 4 + 2 *$  -

# Durée: 1H30

# 3.6 La file

Dans le cas d'une file, on fait des ajouts à une extrémité et les accés et les suppressions par l'autre extrémité. On a une structure FIFO "First In First" Out" pour "premier entré premier sorti".

## 3.6.1 Signature du type abstrait file

## Sorte file

Paramètre élément

Utilise booléen

#### Opérations

 $\overline{\phantom{a}}$  $\overline{\phantom{a}}$  $\overline{\phantom{a}}$ I  $\overline{\phantom{a}}$  $\overline{\phantom{a}}$  $\overline{\phantom{a}}$  $\overline{\phantom{a}}$  $\overline{\phantom{a}}$  $\overline{\phantom{a}}$  $\overline{\phantom{a}}$  $\overline{\phantom{a}}$  $\overline{\phantom{a}}$  $\overline{\phantom{a}}$  $\overline{\phantom{a}}$  $\overline{\phantom{a}}$  $\overline{\phantom{a}}$  $\overline{1}$ 

file  $\qquad \qquad \rightarrow file$  $ajouter$  :  $file \times élément \rightarrow file$ retirer  $\therefore$  file  $\rightarrow$  file  $premier$ :  $file \rightarrow élément$ vide?  $: file \rightarrow boolean$ 

Les opérations *ajouter, retirer* et *file* sont des opérations internes, alors que les opérations *premier* et *vide?* sont des observateurs de file.

## 3.6.2 Axiomes du type abstrait file

- $-$  Les opérations *premier* et *retirer* ne sont définies que pour des files non vides.
- $-$  vide?(file()) = vrai
- vide?(ajouter $(f,e)$ ) = faux
- vide?(f) = vrai ⇒ premier(ajouter(f,e)) = e
- vide?(f) = faux ⇒ premier(ajouter(f,e)) = premier(f)
- vide?(f) = vrai ⇒ vide?(retirer(ajouter(f,e))) = vrai
- vide?(f) = faux ⇒ retirer(ajouter(f,e)) = ajouter(retirer(f),e)

# 3.6.3 Implémentation d'une file par un tableau circulaire

# 3.7 Les listes

La liste n'est pas un type abstrait aussi simple et bien défini que la pile ou la file. Il est impossible de proposer une définition précise. Le terme de liste est souvent associé à un type dans lequel les éléments sont rangés successivement et dans lequel il est possible d'insérer et de supprimer n'importe où. Mais une telle propriété ne suffit pas à définir un type car plusieurs signatures peuvent y correspondre.

Une référence standard, car elle est reconnue de fait, est la structure de listes du langage  $lisp.$  Elle correspond à la structure des données principale du langage ainsi qu'à la structure des programmes. Pourtant, ces listes n'ont pas une signature offrant la possibilité d'insérer et de supprimer n'importe quel élément. Bien au contraire, elle fournissent une signature minimale et optimale en terme de complexité permettant d'implémenter toute sorte d'op´erations sur les ensembles dont la taille est inconnue.

Certains auteurs utilisent le terme de listes chaînées. Ils font alors référence à une implémentation de liste au moyen de structures chaînées et non à un type abstrait.

Dans cette section, nous présentons d'abord la référence lisp (qui correspond en fait exactement à la pile). Puis, nous présentons une signature assez classique, que l'on trouve souvent dans la littérature, fournissant des fonctions de suppression et d'insertion n'importe où dans la liste. Nous mettons ensuite en évidence les défauts de cette signature et proposons une meilleure signature (en terme de complexité) utilisant un curseur.

## 3.7.1 La liste récursive

#### Définition

Une liste récursive  $l$  est

- soit la liste vide
- soit  $l = \{e, l'\}$  où  $e$  est le premier élément de  $l,$  aussi appelé tête ou  $car(1)$  et  $l'$  est le reste de la liste, obtenu quand on enlève e. Alors,  $l'$ est aussi une liste récursive.

## 3.7.2 Signature

Appelons *listelisp* la sorte liste récursive. Nous utilisons ici les noms des

accesseurs lisp.

Sorte listelisp

Paramètre élément

Utilise booléen

### Opérations

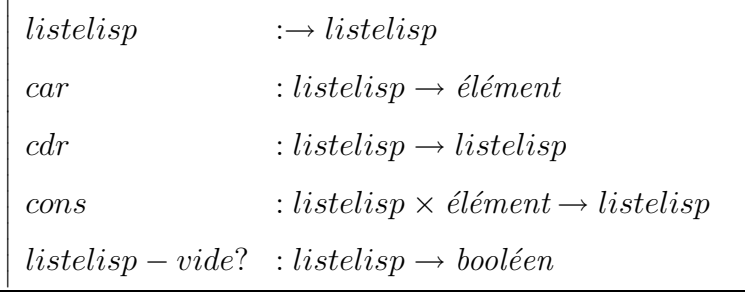

Remarque. Le type abstrait liste récursive est le même, à un renommage des noms de fonctions près, que le type pile.

## 3.7.3 Axiomes

Voir la pile.

## 3.7.4 Implémentation

Une liste récursive peut aussi s'implémenter au moyen d'une structure chaînée ou d'un tableau.

```
LISTELISP[E]() retourner NULL
```
CONS(l,e)

retourner noeud[E](e,l)

CAR(l)

si vide?(p)

alors erreur

sinon retourner l.contenu

CDR(l)

si vide?(p)

alors erreur

sinon retourner l.suivant

LISTELISP-VIDE(l) retourner l=NULL

## 3.7.5 Listes avec insertion et suppression

#### Première signature

Nous proposons une signature assez répandue dans les manuels d'ASD. La liste est une suite d'éléments ayant chacun un rang. On peut insérer un élement en fournissant le rang qui sera le sien après insertion. On peut supprimer un élement en indiquant son rang. De plus une fonction  $ieme$ permet de connaître la valeur de l'élément d'un certain rang.

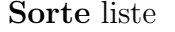

### Paramètre élément

Utilise booléen

#### Opérations

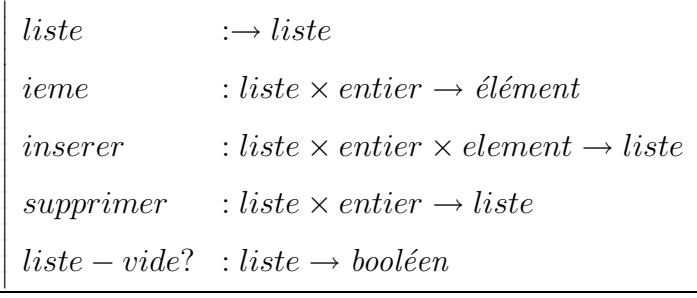

#### Implémentation au moyen d'un tableau

L'opération *ieme* est en  $O(1)$  seulement si le tableau est de taille fixe. Mais nous considérons des ensembles dont le nombre d'éléments est inconnu, donc le tableau infini est nécessaire, et la complexité dans le pire des cas devient  $O(n)$ , avec n étant le nombre d'éléments de la liste. De même, les opérations *inserer* et *supprimer* nécessitent de décaler des éléments et sont donc en  $O(n)$  dans le pire des cas.

#### Implémentation avec des structures chaînées

Les trois opérations *ieme, inserer* et *supprimer* sont en  $O(n)$  dans le pire des cas.

Dans le cas de cette implémentation, considérons le scénario suivant.

Supposons que l'on souhaite supprimer le premier élément d'une liste  $l$ ayant la valeur  $v$  et considérons l'algorithme à mettre en oeuvre avec cette signature.

- Rechercher le k-ème élément de l ayant pour valeur v. Il faut faire une boucle parcourant  $l$  depuis le début et comparer le résultat de la fonction  $\text{ieme}(l, i)$  à la valeur v. Renvoyer le rang i de l'élément correspondant ou  $n + 1$  si la valeur n'est pas trouvée. Notons rechercher $(l, k, v)$ cette fonction (voir ci-dessous).
- Insérer un élément au rang i en utilisant directement la fonction inserer. Dans cette implémentation, un parcours depuis le début de la liste est à nouveau nécessaire : *inserer*(l, *rechercher*(l, k, v), v).

 $RECHERCHER(l,k,v)$ 

% Recherche de la kieme occurrence de v dans l  $i \leftarrow 1$  $j \leftarrow 0$ tant que  $i \leq n$  et  $ieme(l, i) \neq v$  et  $j < k$ faire si ieme $(l,i) = v$ alors  $j \leftarrow j{+}1$  $i \leftarrow i+1$ retourner i

On constate que l'opération d'insertion d'un élément selon sa valeur est en  $O(2n)$ , ce qui est inacceptable pour une opération de base.

Afin de solutionner ce problème, on pourrait envisager dans un premier temps les possibilités suivantes :

- Renvoyer un noeud et non une valeur pour l'élément trouvé par la fonction de recherche. Cette solution est extrèmement mauvaise car elle affiche dans la signature de la sorte des contraintes d'implémentation.
- Ajouter autant de fonctions que de services n´ecessaires identifi´es. Cette solution est aussi mauvaise car le nombre de fonctions risque d'être important si l'on prend en compte tous les cas possibles (y compris les cas d'erreur) :
	- inserer-avant-par-valeur
	- inserer-apres-par-valeur
	- inserer-avant-par-rang
	- inserer-apres-par-rang

– supprimer-avant-par-valeur – ...  $-$  inserer-a-la-fin-si-absent – ...

#### Deuxième signature

Cette signature associe à une liste  $l$  un curseur explicite qui va éviter les parcours multiples et redondants dans le cas d'une implémentation avec des structures chaînées. Des fonctions vont être associées au curseur pour le positionner. Elle admettent toutes une liste en argument et renvoient une liste en retour.

- $debut(l)$  positionne le curseur sur le premier élément de la liste si celle-ci est non vide.
- $fin(l)$  positionne le curseur sur le dernier élément de la liste si celle-ci est non vide.
- $avant(l)$  et  $arriere(l)$  font avancer ou reculer le curseur.
- $\overline{\phantom{a}}$  aller positionne le curseur sur une position spécifique.
- position donne le rang du curseur.

Les cas de débordement seront identifiés par les fonctions suivantes.

- $trop-a-gauche(l)$  est une fonction booléenne indiquant si le curseur a débordé à gauche de la première position.
- $trop-a-droite(l)$  est une fonction booléenne indiquant si le curseur a débordé à droite de la dernière position.
Ainsi les fonctions d'insertion et de suppression admettent un paramètre de moins car elles opèrent sur le rang courant du curseur. On peut introduire les fonctions suivantes avec les conventions suivantes :

- La fonction  $support(l)$  suprime l'élement de rang égal à celui du curseur et positionne le curseur sur son voisin de gauche.
- La fonction *inserer-a-droite*(*l*, *v*) insère un élement de valeur v à droite du curseur, sans modifier ce dernier.
- La fonction *inserer-a-gauche*(*l, v*) insère un élement de valeur v à gauche du curseur, sans bouger ce dernier. Son rang se trouve alors augmenté d'une position.
- La fonction *change-valeur*( $l, v$ ) change la valeur de l'élément sous le curseur. La valeur de cet élément est donnée par la fonction valeur.

**Propriétés.** Soit l une liste et n son nombre d'éléments.

- $-0 \leq position(l) \leq n+1$
- est-vide(l) si et seulement si trop-a-gauche(l) et trop-a-droite(l)
- trop-a-gauche(l) si et seulement si  $est\text{-}video(l)$  ou  $position(l) = n 1$ .
- trop-a-droite(l) si et seulement si  $est\text{-}video(l)$  ou  $position(l) = n + 1$ .

La recherche suivie d'une insertion peut alors s'écrire comme suit :

 $\sin$  non trop-a-droite(l)

alors inserer-droite(l,v)

 $l = \text{recherche}(l, v, k)$ 

L'insertion d'une valeur  $v$  en position  $i$  s'écrit :

 $insert(\text{aller}(l,i),v)$ 

### Remarques

- $-$  La complexité dépend de l'implémentation de cette sorte. Il faut remarquer qu'en plus du curseur, il faut conserver en interne des références vers les noeuds précédant et suivant (le curseur) afin d'assurer l'efficacité de l'insertion et de la suppression.
- On doit pouvoir aussi l'impl´ementer au moyen de deux files ayant pour tête le curseur et un voisin. À ce moment-là, les opérations *avant* et arriere sont en  $O(1)$  mais pas les autres.
- Il conviendrait de comparer l'impl´ementation en structures chaˆın´ees de cette liste avec celle utilisant un tableau infini. Ainsi que les deux sortes listes avec la même implémentation sous forme de tableau.

# Durée: 1H30

# Chapitre 4

# Structures de données arborescentes

Un arbre est un ensemble d'élements appelés noeuds (ou sommets) organisés de façon *hiérarchique* à partir d'un noeud distingué appelé racine. Un arbre est défini de façon récursive et induit par sa structure des algorithmes récursifs.

Exemple. La hiérarchie Unix pour les fichiers, avec la notion de chemin (PATH) et de répertoire (directory)

# 4.1 Les arbres binaires

On peut prendre comme exemple le déroulement d'un tournoi d'échec  $(p\hat{e}re = \hat{variance}$  deux fils) ou le codage d'une expression arithmétique binaire permettant de reconstituer le calcul.

$$
(x-2y)/(x(z-y))
$$

DESSIN de l'arbre de syntaxe abstraite.

### 4.1.1 Définition

Un arbre binaire est soit vide (noté  $\emptyset$ ), soit de la forme

$$
B =
$$

où  $B_1$  et  $B_2$  sont des arbres binaires disjoints et r un noeud appelé racine.

### Remarques

- Il n'y a pas de symétrie gauche-droite, c'est-à-dire <  $r, B_1, B_2 > \neq <$  $r, B_2, B_1 > \text{si } B_1 \neq B_2.$
- On rep`ere les noeuds d'un arbre en leur donnant des noms symboliques tous différents.

# 4.1.2 Signature du type abstrait arbre binaire

Sorte ArbreBinaire Utilise NoeudBinaire, booléen Opérations

 $\emptyset \longrightarrow ArbreBinaire$  $\langle , \rangle$  : NoeudBinaire  $\times$  ArbreBinaire  $\times$  ArbreBinaire  $\rightarrow$  ArbreBinaire  $\label{eq:acine} \begin{aligned} \textit{racine} \quad : \textit{ArbreBinaire} \rightarrow \textit{NoeudBinaire} \end{aligned}$  $\label{eq:quench} \begin{aligned} \mathit{gauche} \quad : \mathit{ArbreBinaire} \rightarrow \mathit{ArbreBinaire} \end{aligned}$  $drot$  : ArbreBinaire  $\rightarrow$  ArbreBinaire

Axiomes

 $\overline{\phantom{a}}$  $\overline{\phantom{a}}$ I  $\frac{1}{2}$ 

- $-racine(*r*, B<sub>1</sub>, B<sub>2</sub>) = r$
- $-$  gauche $(< r, B_1, B_2 > ) = B_1$
- $\text{droit}(< r, B_1, B_2>) = B_2$

Ces opérations ne sont définies que si leur argument est non vide.

## 4.1.3 Terminologie sur les arbres

- Soit  $B = < r, B_1, B_2 >$ un arbre binaire. Le symbole $r$  est la racine de  $B, B_1$  (resp.  $B_0$ ) est le sous-arbre gauche (resp. droit) de B. On dit que C est un sous-arbre de B si  $C = B_1$  ou bien  $C = B_2$ .
- L'enfant gauche (droit) d'un noeud est la racine de son sous-arbre gauche (droit) et il y a un lien gauche (droit) entre le noeud et son enfant gauche (droit). Si  $n_i$  a pour enfant gauche (droit)  $n_j$ ,  $n_i$  est le parent de  $n_j$ ; Deux noeuds ayant même parents sont frères (siblings). **Exemple :**  $n_0$  est la racine,  $n_1$  est l'enfant gauche de  $n_0$ ,  $n_3$  est enfant droit de  $n_2$ ,  $n_5$  et  $n_6$  sont frères de parent  $n_4$ .
- $n_i$  est un ascendant de  $n_j$  ssi  $n_i$  est le parent de  $n_j$  ou un ascendant du

parent de  $n_j$ ;  $n_j$  est un descendant de  $n_i$ .

**Exemple:**  $n_1$  est un ascendant de  $n_3$ ,  $n_5$  est un descendant de  $n_0$ .

- Les noeuds d'un arbre binaire ont au plus deux enfants.
	- Un noeud interne binaire a deux enfants.
	- Un noeud interne unaire a un enfant (gauche ou droit).
	- Un noeud externe, ou feuuille, n'a pas d'enfants.

**Exemple :**  $n_0$  et  $n_4$  sont des noeuds binaires,  $n_1$  est unaire à gauche,  $n_2$  est unaire à droite,  $n_3$ ,  $n_5$  et  $n_7$  sont des feuilles.

– On appelle *branche* de l'arbre tout chemin (suite consécutive de noeuds) allant de la racine à une feuille; il y a autant de branches que de feuilles. La branche gauche (droite) est le chemin issu de la racine en ne suivant que des liens gauches (droits).

**Exemple :**  $(n_0, n_4, n_5)$  est une branche,  $(n_0, n_1, n_2)$  est la branche gauche,  $(n_0, n_4, n_6)$  est la branche droite.

## 4.1.4 Caractéristiques d'un arbre binaire

– La profondeur (ou niveau) d'un noeud x est donnée par

 $p(x) = 0$ , si n est la racine  $p(x) = 1 + h(y)$  si y est parent de x.

Exemple:  $h(n_0) = 0, h(n_1) = h(n_4) = 1, h(n_2) = h(n_5) = h(n_6) =$  $2, h(n_3) = h(n_7) = 3.$ 

– La profondeur (ou hauteur) d'un arbre binaire  $B$  est définie par

$$
h(B) = max\{p(x), x \text{ need de } B\}
$$

– La longueur de cheminement de l'arbre B est

$$
LC(B) = \sum_{x \text{ need}} h(x) = \sum_{x \text{ feature}} h(x) + \sum_{x \text{ interne}} h(x)
$$

$$
LC(B) = LCE(B) + LCI(B)
$$

où  $LCE$  représente la longueur de cheminement externe de  $B$  et  $LCI$ représente la longueur de cheminement interne de B. **Exemple :**  $LCE(B) = 8$ ,  $LCI(B) = 6$ ,  $LC(B) = 14$ .

– La profondeur moyenne externe de l'arbre B ayant f feuilles est  $PE(B)$  = 1  $\frac{1}{f} LCE(B)$  (profondeur moyenne d'une feuille). **Exemple :**  $PE(B) = 8/3 = 2.66$ 

### 4.1.5 Un exemple de codage des arbres binaires

On peut coder un arbre binaire par un ensemble de mots, chacun d'entre eux étant le codage du chemin allant de la racine à un noeud donné. Ces mots sont obtenus par concaténation de 0 ou de 1 (alphabet =  $\{0,1\}$ ):

- code(racine) =  $\epsilon$ , le mot vide
- code(enfant gauche de  $x$ ) = code(x)0
- code(enfant droit de  $x$ ) = code(x)1

Exemple :  $\{\epsilon, 0, 00, 001, 1, 10, 11, 110\}$ 

### 4.1.6 Bornes sur la profondeur d'un arbre binaire

Proposition. Pour tout arbre binaire de taille (nombre total de noeuds)  $n$ , de profondeur  $p$ , et ayant  $f$  feuilles, on a

$$
\lfloor \log_2(n) \rfloor \le p \le n - 1
$$

$$
p \geq \lceil \log_2(f) \rceil
$$

**Preuve** : Pour  $p$  profondeur fixée

– l'arbre binaire ayant le plus petit nombre de sommets est celui qui n'est formé que de noeuds unaires et d'une feuille. On a dans ce cas  $p + 1$ sommets. Donc

$$
n \ge p+1
$$

c'est-à-dire

$$
p \leq n - 1
$$

– l'arbre binaire ayant le plus de sommets est celui où tous les noeuds de hauteurs 0, 1, ..., p-1 sont binaires. On a alors

$$
1 + 2 + 2^2 + \ldots + 2^{p-1} + 2^p = 2^{p+1} - 1
$$

noeuds en tout. On aura donc

$$
n \le 2^{p+1} - 1
$$

c'est-à-dire

$$
n < 2^{p+1} \Rightarrow \log_2(n) < p+1
$$

Donc

$$
\lfloor \log_2(n) \rfloor \le p
$$

On a montré la première double inégalité.

Pour montrer la deuxième, il suffit de voir que le nombre de feuilles  $f$  est toujours tel que

$$
f\leq 2^p
$$

et

 $(2<sup>p</sup>$  est le nombre de feuilles d'un arbre binaire parfait, ce qui correspond au cas précédent avec  $n = 2^{p+1} - 1$  et donc  $f = (n + 1)/2$ ). On aura alors  $\log_2(f) \leq p \text{ c'est-à-dire } p \geq \lceil \log_2(f) \rceil.$ 

### 4.1.7 Arbres binaires complets

Un arbre binaire est complet si tous les noeuds ont soit aucun enfant soit deux enfants.

#### Exemples.

**Proposition 1.** Un arbre binaire complet ayant n noeuds internes a  $(n+1)$ feuilles.

**Preuve.** On fait une récurrence sur *n*.

- La propriété est vraie pour un arbre réduit à une feuille  $(n = 0)$ .
- $-$  On suppose la propriété vraie pour tous les arbres binaires complets ayant moins de n noeuds internes. Soit

$$
B=<\emptyset, B_1, B_2>
$$

un arbre binaire complet ayant n noeuds internes. Les arbres  $B_1$  et  $B_2$ sont deux arbres binaires complets et on a

$$
n = n_1 = n_2 + 1
$$

où  $n_1$  ( $n_2$ ) est le nombre de noeuds internes de  $B_1$  ( $B_2$ ). Par hypothèse de récurrence, le nombre de feuilles de  $B_1$   $(B_2)$  est  $n_1 + 1$   $(n_2 + 1)$ .

Or, une feuille de  $B$  est une feuille de  $B_1$  ou de  $B_2$ , donc le nombre de feuilles de *B* est  $n_1 + 1 + n_2 + 1 = n + 1$ 

# Durée: 1H30

**Proposition 1.** Il existe une bijection entre l'ensemble  $\mathcal{B}_n$  des arbres binaires de taille n, et l'ensemble  $\mathcal{BC}_{2n+1}$  des arbres binaires complets de taille  $2n + 1$ .

**Preuve.** On enlève toutes les feuilles d'un arbre binaire complet et on obtient un arbre binaire. La bijection inverse consiste à remettre des feuilles partout de sorte que chaque noeud ait deux enfants.

Faire un dessin.

**Propriété.** Le nombre  $b_n$  d'arbres binaires de taille n (et donc  $bc_{n+1}$  le nombre d'arbres bianires complets de taille  $2n + 1$  est égal à  $\frac{1}{n+1}C_{2n}^n$ .

### 4.1.8 Parcours d'arbres binaires

L'opération de parcours sur les arbres binaires consiste à examiner systématiquement, dans un certain ordre, les noeuds de l'arbre pour y effectuer un traitement donné.

#### Parcours en profondeur

Le parcours en profondeur à gauche consiste à partir de la racine et à choisir toujours l'enfant le plus à gauche d'abord. De façon imagée, l'arbre peut être vu comme un mur que l'on suit avec sa main gauche en partant à gauche depuis la racine.

Exemple. Faire un dessin en faisant figurer les noeuds vides et en considérant l'arbre complet.

```
PARCOURS(x)
si x \neq NULLalors PARCOURS(gauche(x))PARCOURS(droit(x))
```
On constate que chaque noeud est rencontré trois fois : une fois en descendant, puis une deuxième fois en remontant depuis l'enfant gauche, et une troisième fois en remontant depuis l'enfant droit.

Ce parcours contient trois ordres importants d'exploration des arbres selon la place du traitement de chaque noeud par rapport aux appels récursifs.

– Ordre préfixe ou préordre : le traitement du noeud s'effectue avant le premier appel récursif. Supposons que ce traitement soit un simple affichage du noeud.

PARCOURS-PREFIXE(x) si  $x \neq NULL$ alors  $PRINT(x)$ PARCOURS(gauche(x))

### PARCOURS(droit(x))

Exemple :  $d$ essin + affichage.

– Ordre infixe ou sym´etrique : le traitement du noeud s'effectue entre les deux appels récursifs.

```
PARCOURS-INFIXE(x)
si x \neq NULLalors PARCOURS(gauche(x))PRINT(x)
       PARCOURS(droit(x))
```
Exemple :  $d$ essin + affichage.

– Ordre postfixe ou suffixe : le traitement du noeud s'effectue après les deux appels récursifs.

```
PARCOURS-POSTFIXE(x)
si x \neq NULLalors PARCOURS(gauche(x))PARCOURS(droit(x))
       PRINT(x)
```
Exemple :  $d$ essin + affichage.

#### Remarques

- Dans le premier chapitre de ce cours, nous avons dit qu'une fonction récursive nécessitait la mémorisation de ses données et de ses paramètres pour pouvoir effectuer des opérations au retour de l'appel récursif. La structure de donnée utilisée est une pile. Faire tourner la fonction PARCOURS-INFIXE sur un exemple et donner l'évolution de la pile.
- $-$  En conséquence, afin d'écrire une fonction itérative représentant le même traitment qu'une fonction récursive, il faut gérer explicitement une pile.

Exercice. Écrire ces algorithmes de façon itérative, en gérant soi-même une pile de noeuds.

#### Parcours en largeur

Le parcours en largeur consiste à explorer tous les enfants d'un noeud avant d'explorer les enfants de ses enfants.

Exemple. Dessiner un arbre binaire et montrer la nécessité d'utiliser une file pour traiter les noeuds dans l'ordre de leur arrivée.

La fonction suivante doit être appelée avec la racine de l'arbre et une file vide en arguments.

PARCOURS-LARGEUR(x,f) si  $x \neq NULL$ 

alors  $PRINT(x)$ f  $\leftarrow$ ajouter(file, gauche(x))  $f \leftarrow \text{ajouter}(\text{file, droit}(x))$  $x \leftarrow$ premier(file)  $f \leftarrow$ retirer(file) parcours-largeur(x,f) % Il peut rester des noeuds dans la file sinon si non vide?(f)  $x \leftarrow \text{premier}(\text{file})$  $f \leftarrow$ retirer(file)  $\text{parcours-largeur}(x,f)$ 

# Durée: 1H30

### 4.1.9 Arbres binaires de recherche

Un arbre binaire de recherche permet de traiter des ensembles dynamiques de données admettant un ordre en fournissant beaucoup d'opérations (rechercher, minimum, maximum, prédécesseur, successeur, insérer, supprimer).

La complexité en temps des opérations de base d'un arbre de recherche est proportionnelle `a la hauteur de l'arbre. Si l'arbre binaire est complet et a n noeuds, cette complexité est donc en  $\theta(\log_2 n)$ . Si par contre l'arbre est une chaîne ayant une seule feuille, cette complexité est en  $\theta(n)$ .

### Définition

Un arbre binaire de recherche est un arbre binaire dans lequel on stocke des éléments, appelés des clés, à chaque noeud. Les clés admettent un type muni d'une relation d'ordre. Les clés sont organisées dans l'arbre selon la propriété suivante :

Soit x un noeud de B, si y est un noeud du sous-arbre gauche de  $B$ , alors la clé de x est plus grande que la clé de y. Si y est un noeud du sous-arbre droit de  $B$ , alors la clé de  $x$  est plus petite que la  $\mathcal{C}$ lé de y.

### Exemple. FAIRE UN DESSIN

### Implémentation d'arbre binaire de recherche

Un arbre binaire peut se représenter au moyen d'un tableau ou bien de structures chaînées. Dans les deux cas, il faut définir au préalable le type abstrait des noeuds. C'est une structure à quatre champs : la clé, l'enfant gauche, l'enfant droit et le parent.

Sorte NoeudBinaire Paramètre élément Utilise NoeudBinaire et booléen Opérations

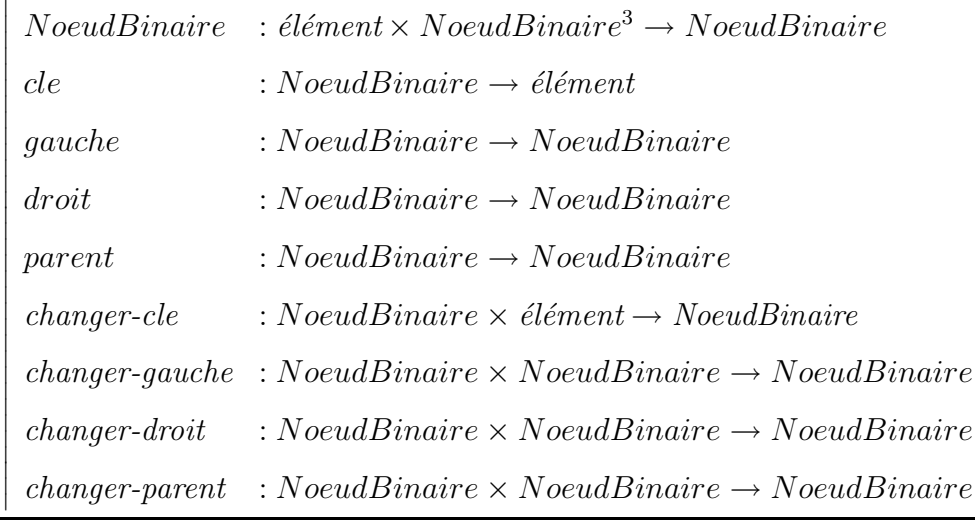

Un tel type abstrait s'implémente au moyen d'une structure à quatre champs : la clé, l'enfant gauche, l'enfant droit et le parent :

structure[élément, NoeudBinaire, NoeudBinaire, NoeudBinaire] (cle, gauche, droit, parent)

Un arbre binaire s'implémente alors au moyen d'un ensemble de noeuds chaînés entre eux par les liens  $en fants$ . Ces noeuds peuvent être disposés de façon contiguë dans un tableau (faire un dessin), ou bien de façon non contiguë dans la mémoire. En réalité, ce choix a une incidence seulement au moment de la construction d'un arbre binaire (allocation de noeuds), et lors de la suppression de noeuds d'un arbre binaire (libération de noeuds). Cet aspect (gestion de la mémoire avec allocation et libération de structures) sera étudié ultèrieurement.

Choisissons ici d'implémenter notre arbre binaire au moyen de structures chaînées (ensemble de noeuds disposés de façon non contiguë dans la mémoire). Alors, un arbre est implémenté par une référence à sa racine que l'on peut encapsuler dans une structure :

structure[NoeudBinaire](racine)

 $\emptyset()$ 

 $b = structure[NoeudBinaire](racine)$ 

b.racine = NULL

retourner b

 $\langle$ , $>(r,b1,b2)$ 

 $n = N$ oeudBinaire $(r,b1.\text{racine},b2.\text{racine}, NULL)$ 

b1.racine.parent ←n

b2.racine.parent ←n

 $b = structure[NoeudBinaire](racine)$ 

b.racine = n

retourner b

RACINE(x)

retourner x.racine

GAUCHE(x)

retourner x.racine.gauche

 $DROIT(x)$ 

retourner x.racine.droit

### Parcours en profondeur d'un arbre binaire de recherche

L'organisation des clés d'un arbre binaire de recherche est telle que lorsque l'on effectue un parcours en profondeur en ordre infixe de l'arbre, on obtient les clés en ordre croissant.

### Requêtes dans un arbre binaire de recherche

Plusieurs sortes de requêtes sont envisageables dans un arbre binaire de recherche : rechercher (une clé), minimum, maximum, successeur et prédecesseur. Ces opérations sont toutes de complexité en  $O(h)$ , où h est la profondeur de l'arbre.

– La fonction ARBRE-RECHERCHER doit ˆetre appel´ee avec la racine de l'arbre et la clef recherchée. Elle retourne une référence vers un noeud contenant la clef ou bien NULL.

```
ARBRE-RECHERCHER(x,k)
si x = NULL ou k = x.cle
  alors retourner x
si k < x.cle
  alors retourner arbre-rechercher(x.gauche,k)
  sinon retourner arbre-rechercher(x.droit,k)
```
Les noeuds rencontrés par la fonction forment une branche allant de la racine vers une feuille de l'arbre. Sa longueur est donc au plus la profondeur de l'arbre.

Cette fonction peut s'écrire de façon itérative. Pour certains langages, la version itérative est plus efficace que la version récursive.

ARBRE-RECHERCHER-ITERATIVE(x,k) tant que  $x \neq NULL$  et  $k \neq x$ .cle faire si  $k < x$ .cle alors  $x \leftarrow x$ . gauche sinon  $x \leftarrow x$ .droit

retourner x

– On peut trouver la clef minimum d'un arbre binaire de recherche en prenant l'enfant gauche de chaque noeud. En effet, si le noeud x ne possède pas d'enfant gauche, la clef minimum du sous-arbre enraciné en  $x$  est  $x$ .cle, puisque toutes les clefs à droite sont plus grandes. Si par contre,  $x$  a un sous-arbre gauche, la clef minimum de l'arbre enraciné en x est la clef minimum de son sous-arbre gauche.

ARBRE-MINIMUM(x)

tant que x.gauche  $\neq$ NULL

faire  $x \leftarrow x$ .gauche

retourner x

La fonction maximum est symétrique. Ces deux fonctions s'exécutent en  $O(h)$  puisqu'elles suivent chacune une branche depuis la racine jusqu'à une feuille.

– La structure d'un arbre binaire de recherche permet de d´eterminer le successeur d'un noeud sans même effectuer de comparaisons entre les clefs.

Il faut considérer deux cas. En effet, si le sous-arbre droit du noeud n'est pas vide, le successeur de x est le minimum du sous-arbre droit. Sinon, il faut remonter à partir du noeud  $x$  jusqu'à emprunter un lien gauche. Le successeur est le premier noeud obtenu sur ce chemin par un lien gauche (en remontant vars la racine).

# Durée: 1H30

```
ARBRE-SUCCESSEUR(x)
si x.droit = NULL
  alors retourner arbre-minimum(x.droit)
y ←x.parent
tant que y \neqNULL et x = y.droit
          faire x \leftarrow yy ←y.parent
          retourner y
```
Insertion et suppression

p245 Cormen

#### Remarques

La hauteur d'un arbre binaire de recherche varie alors que les éléments sont insérés ou supprimés. La hauteur moyenne d'un arbre crée par des insertions et suppression n'est pas connue en général. Par contre, si l'arbre est crée par des insertions, où les n! permutations sont équiprobables, on peut montrer que sa hauteur moyenne est  $O(\log n)$ .

# Durée: 1H30

### 4.1.10 Arbres rouge et noir

Les arbres rouge et noir sont un des nombreux schémas d'arbres binaires de recherche dits "équilibré", garantissant que les opérations s'éxécutent en  $O(\log n)$ .

#### Propriétés des arbres rouge et noir

- 1. Chaque noeud est soit rouge soit noir.
- 2. Chaque feuille est noire.
- 3. Si un noeud est rouge alors ses deux fils sont noirs.
- 4. Les branches allant de la racine à une feuille possèdent le même nombre de noeuds noirs.

**Définition** On appelle le **hauteur noire** d'un noeud  $x$ , le nombre de noeuds présent dans la branche descendant de ce noeud vers une feuille. On la notera  $h_n(x)$ .

**Lemme** Un arbre rouge et noir comportant  $n$  noeuds internes a une hauteur au plus égale à  $2 \log(n + 1)$ .

### Preuve

– un arbre enraciné en  $x$  quelconque contient au moins

$$
2^{h_n(x)}-1
$$

noeuds internes (par récurrence).

– Soit  $h$  la hauteur de l'arbre. Au moins  $h/2$  noeuds sont noirs, donc

$$
h_n(r) \ge n/2
$$

Donc selon le point précédant

$$
2^{h/2} - 1 \le n
$$

Implémentation Afin de simplifier les algorithmes, on va représenter différemment les feuilles d'un arbre rouge et noir. Au lieu de représenter les feuilles par une simple référence  $NULL$ , nous allons utiliser la technique des sentinelles et considérer que les feuilles sont représentées par un noeud externe d'une référence donnée.

### $\emptyset()$

b = structure[NoeudBinaire,NoeudBinaire](racine,feuille)  $b$ .feuille = NoeudBinaire(NULL,NULL,NULL,NULL)  $b$ .racine  $=$  feuille

retourner b

 $\langle \mathbf{r}, \mathbf{b}_1, \mathbf{b}_2 \rangle$ 

 $n = N$ oeudBinaire $(r,b1.\text{racine},b2.\text{racine}, NULL)$ 

b1.racine.parent ←n

b2.racine.parent ←n

 $b = structure[NoeudBinaire](racine)$ 

 $b$ .racine  $= n$ 

 $b.$ feuille  $= b1.$ feuille

retourner b

RACINE(x)

retourner x.racine

GAUCHE(x)

retourner x.racine.gauche

 $DROIT(x)$ 

retourner x.racine.droit

### Rotations

Les opérations de rotations permettent de modifier les couleurs des noeuds et de changer leurs chaˆınage. Elles sont utiles pour transformer l'arbre en cas de violation de ses propriétés aprés une insertion ou une suppression.

Rotations gauche et droite. Donner l'exemple et l'algorithme p261 du

Cormen.

### Insertion

Exemple et code p263 du Cormen.

# Durée: 1H30

### Suppression

Exemple et code p267 du Cormen.

# Durée: 1H30

## 4.1.11 Les tas

### Définition

Arbre binaire presque complet. Implémentation possible dans un tableau.

- Longeur : nombre d'éléments du tableau.
- Taille: nombre d'élements du tas.

Donner parent, gauche et droit Cormen p139.

#### Propriété de tas.

$$
A[pere(i)] \geq Ai
$$

### Conservation de la structure de tas

- Procédure entasser $(A,i)$ : i peut violer la propriété de tas : on va le faire descendre.
- Calcul complexité:  $T(n) \geq T(2n/3) + \Theta(1)$ .  $O(\lg n)$ .

### Construction d'un tas

- Construire-tas $(A)$ : un tableau quelconque est transformé en tas. On appelle la procédure entasser en partant de la fin du tableau.
- Borne large :  $O(\lg n)$  pour entasser et  $O(n)$  pour le nombre d'appels.

$$
O(n \lg n)
$$

– Borne plus précise : en tenant compte des profondeurs différentes des sous-tas à traiter. remarque : le nombre de noeuds dont le sous-arbre est de profondeur  $p$  dans un tas à  $n$  sommet est égal au nombre de noeuds de profondeur lg  $n - p + 1.$  Ce nombre est égal à

$$
2^{\lg n - p + 1} = \frac{2^{\lg n}}{2^{p+1}} = \frac{n}{2^{p+1}}
$$

pour les arbres binaires complets, et donc borné par cette valeur pour les tas. Le temps requis par ENTASSER pour un tas de profondeur p  $\acute{e}$ tant  $O(p)$ , on peut  $\acute{e}$ crire pour le temps de CONSTRUIRE-TAS :

$$
\sum_{p=0}^{\lg n} \frac{n}{2^{p+1}} O(p) = O(n \sum_{p=0}^{\lg n} \frac{p}{2^p})
$$

Or  $\sum_{k=0}^{\infty} kx^k = \frac{x}{(1-x)^2}$ . Donc en substituant  $x = 1/2$ , on a  $\sum_{p=0}^{\infty} p/2^p =$  $\frac{1/2}{(1-1/2)^2} = 2$ . Donc

$$
O(n\sum_{p=0}^{\lg n} \frac{p}{2^p}) = O(n\sum_{p=0}^{\infty} \frac{p}{2^p}) = O(n)
$$

Code et exemple. Cormen p143-144.

### Tri par tas

- On se sert de CONSTRUIRE-TAS pour construire le tas sur le tableau d'éntrée. Ensuite, on échange l'élément se trouvant à la racine avec celui se trouvant en fin de tableau. Puis, on exclut cet élément et on corrige éventuellement la racine avec  $ENTASSER(A,1)$ .
- Complexité :  $O(n \lg n)$ .

### Files de priorité

SorteFile de priorité

Paramètre élément

Utilise booléen

### Opérations

 $\overline{\phantom{a}}$  $\overline{\phantom{a}}$  $\overline{\phantom{a}}$  $\overline{\phantom{a}}$  $\overline{\phantom{a}}$  $\overline{\phantom{a}}$  $\overline{\phantom{a}}$  $\overline{\phantom{a}}$  $\overline{\phantom{a}}$  $\overline{\phantom{a}}$  $\overline{\phantom{a}}$  $\overline{\phantom{a}}$  $\overline{\phantom{a}}$  $\frac{1}{2}$ 

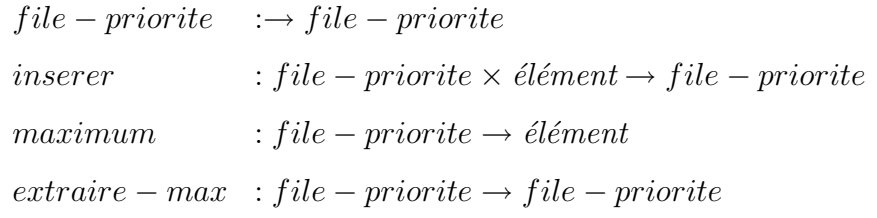

Applications. Plannification des tâches sur un ordinateur à ressources partagées. Simulateur événementiel.

Implémentation. Tas.

### Code et exemple. Cormen p 147 et 148.

- EXTRAIRE-MAX : ressemble à la procédure TRIER-TAS. On extrait la racine. Complexité  $O(\lg n)$ .
- INSERER : On met l'élément supplémentaire à la fin et on le fait remonter. Complexité  $O(\lg n)$ .

# Durée: 1H30

# Table des figures